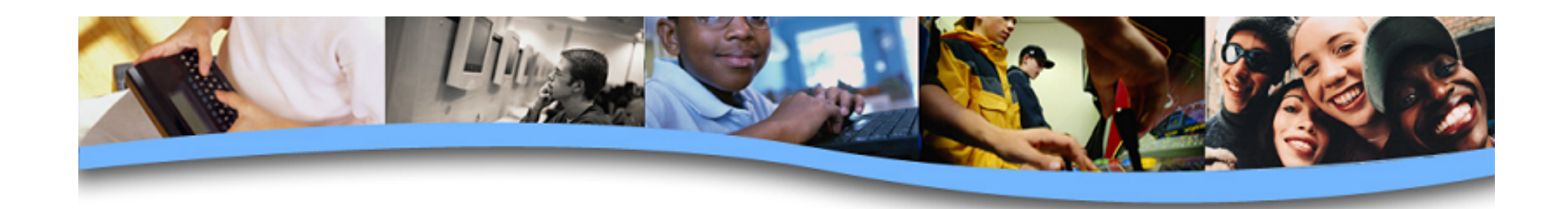

#### **Chiles Web Design 1** *Primers 1 & 2 – Practice Quiz*

*Instructions: Answer each question by clicking the choice you think is correct. You will be given feedback about your answer. After reading the feedback, click the Continue button.* 

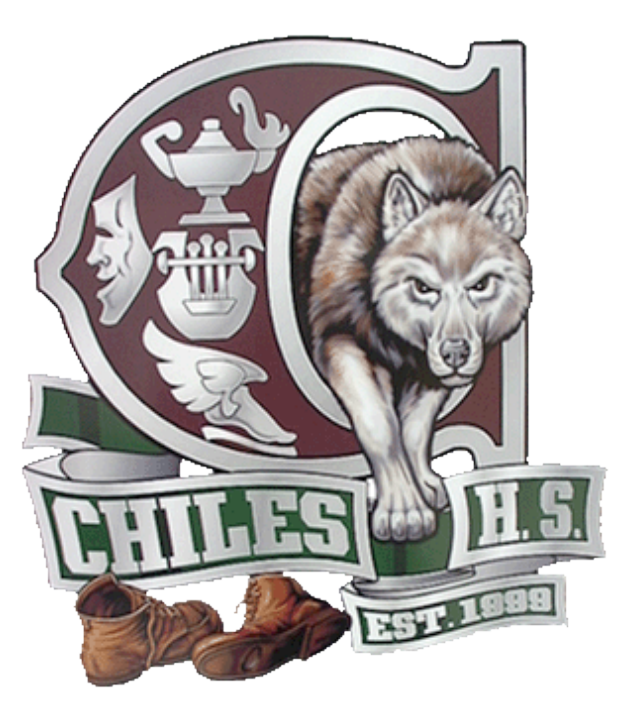

*CLICK THE CREST TO BEGIN.* 

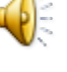

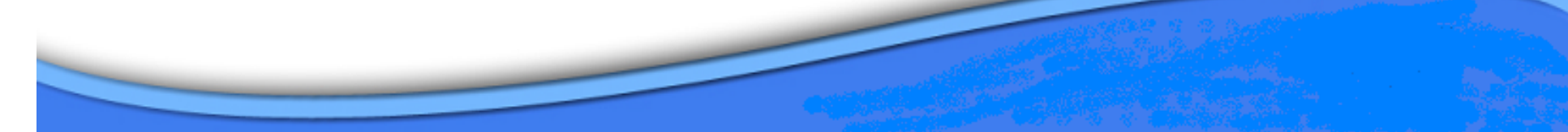

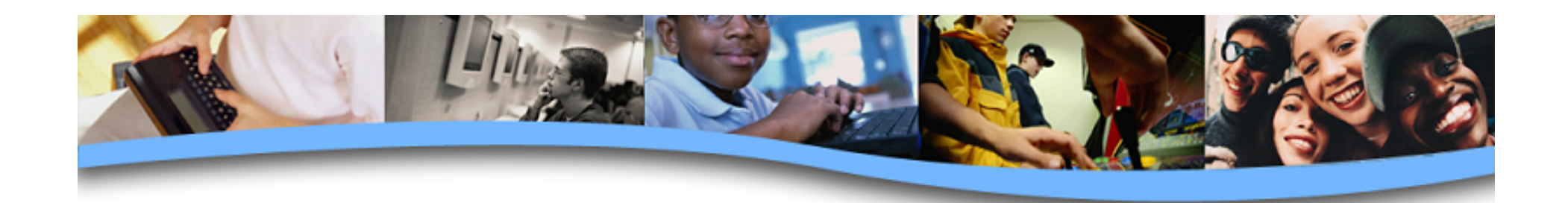

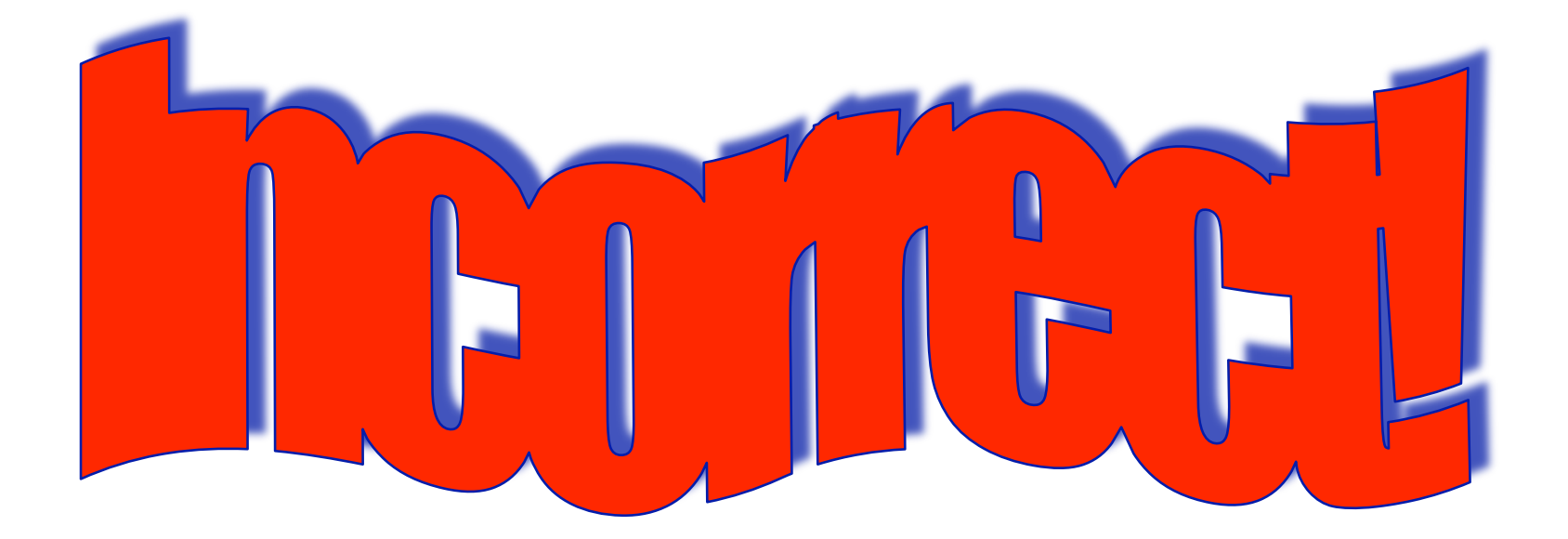

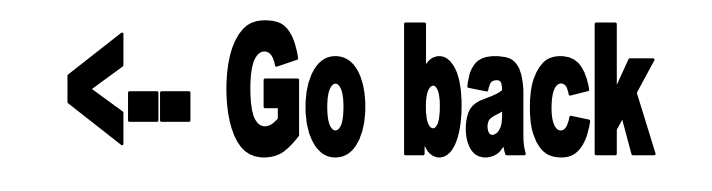

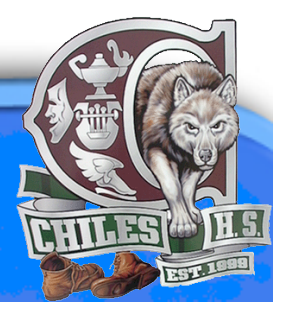

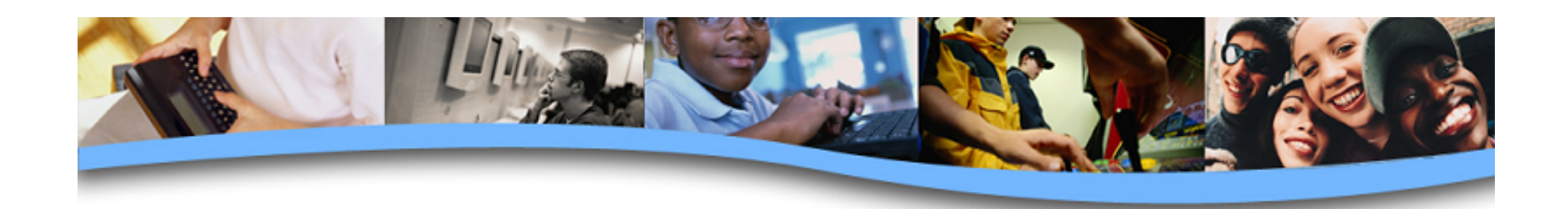

# **1. Who is this man?**

- B. Tim Berners-Lee C. Lawton Chiles A. Bill Gates
- D. Mr. Schubert

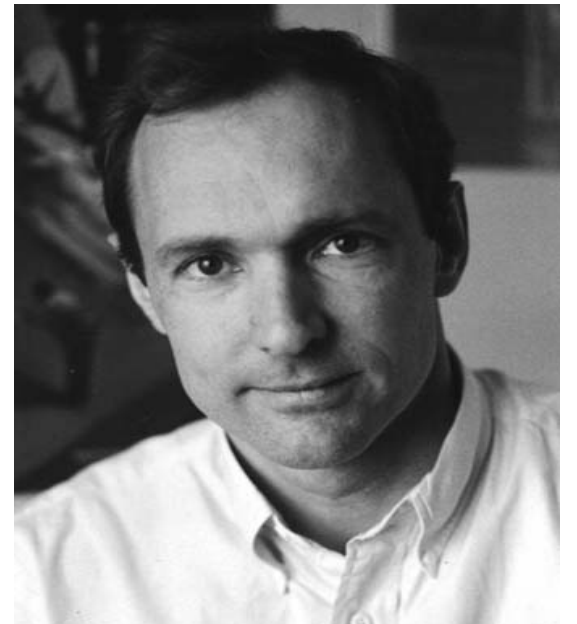

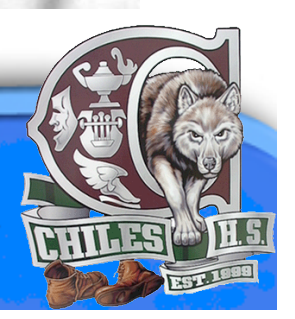

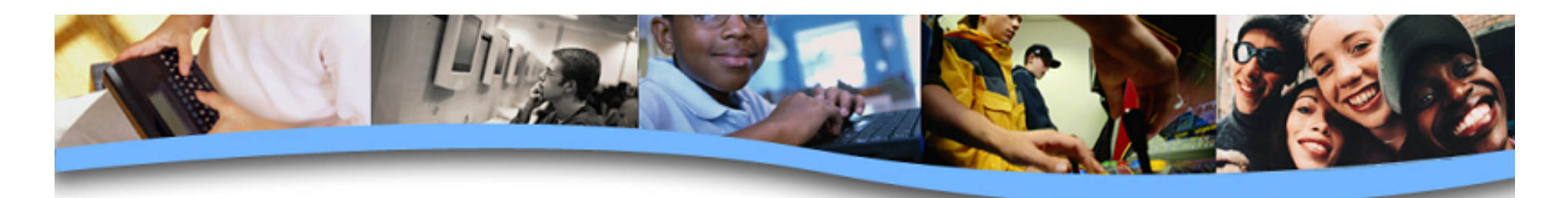

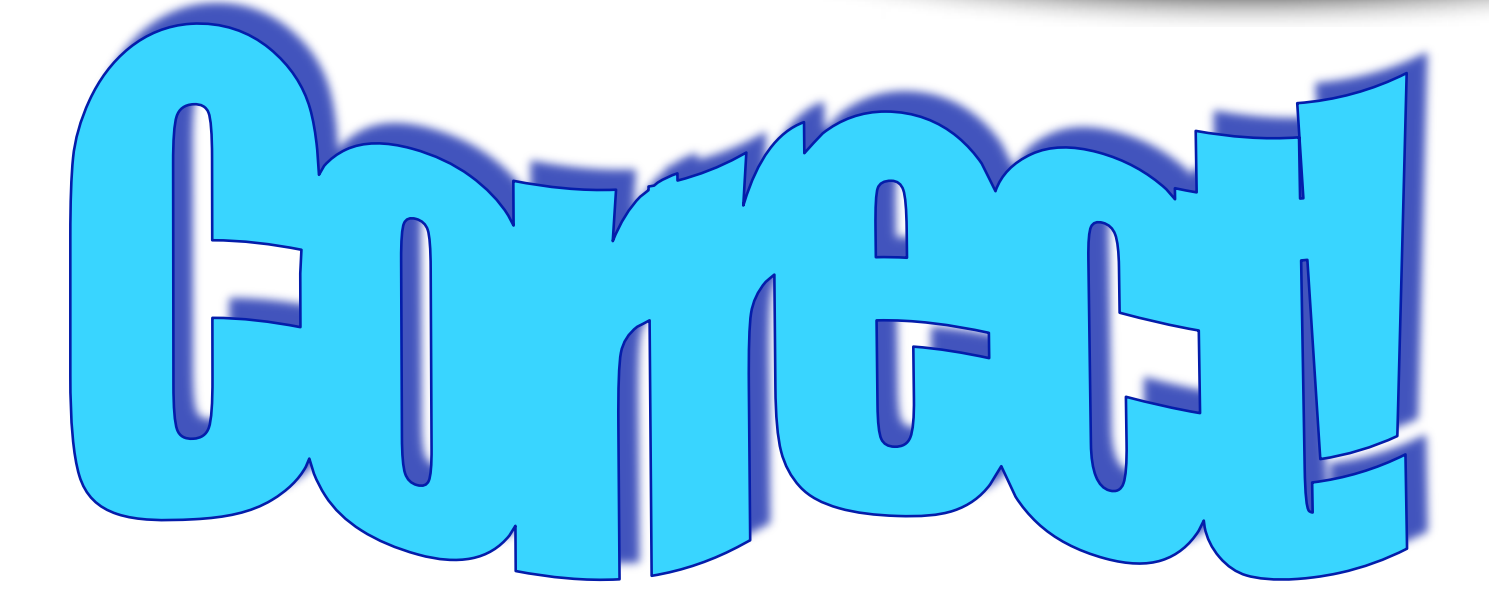

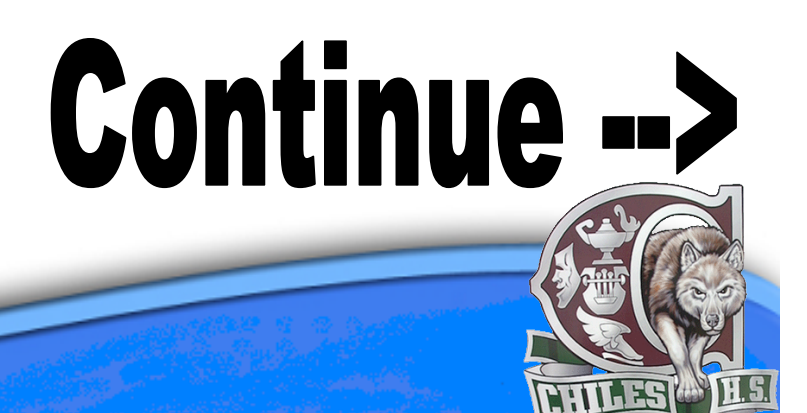

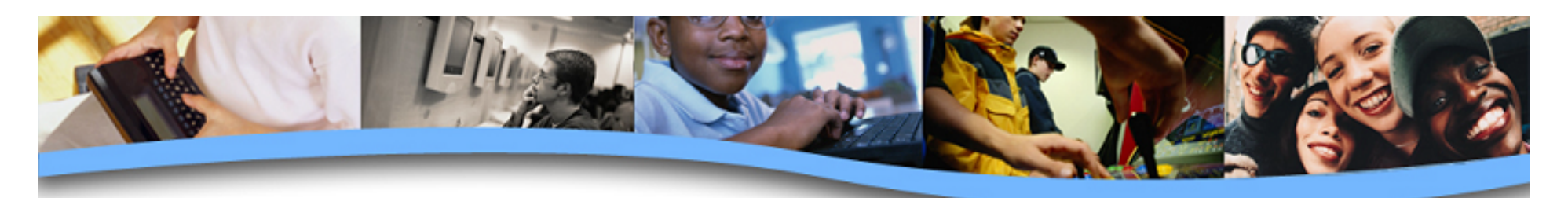

**2. Which of these tags is NOT one of the eight initial HTML tags for any Web page?** 

- A. <heading>
- B. <title>
- $C.$  <br/>body>
- $D_{\alpha}$  </html>

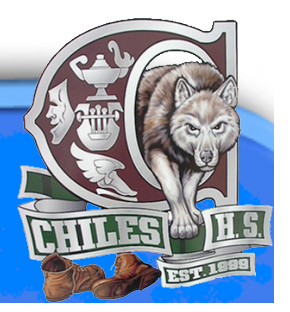

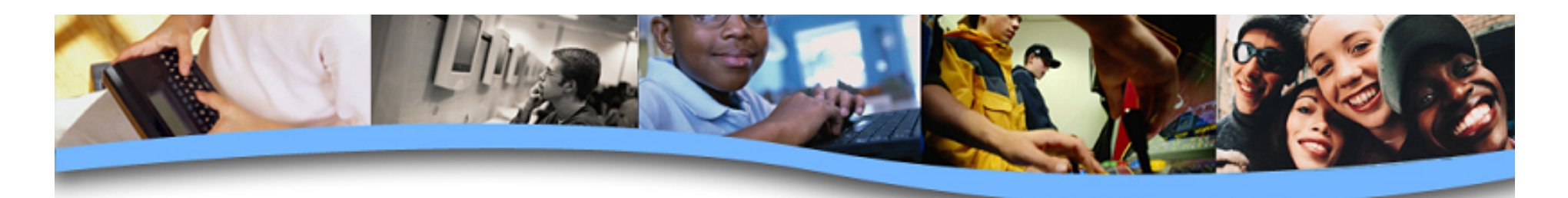

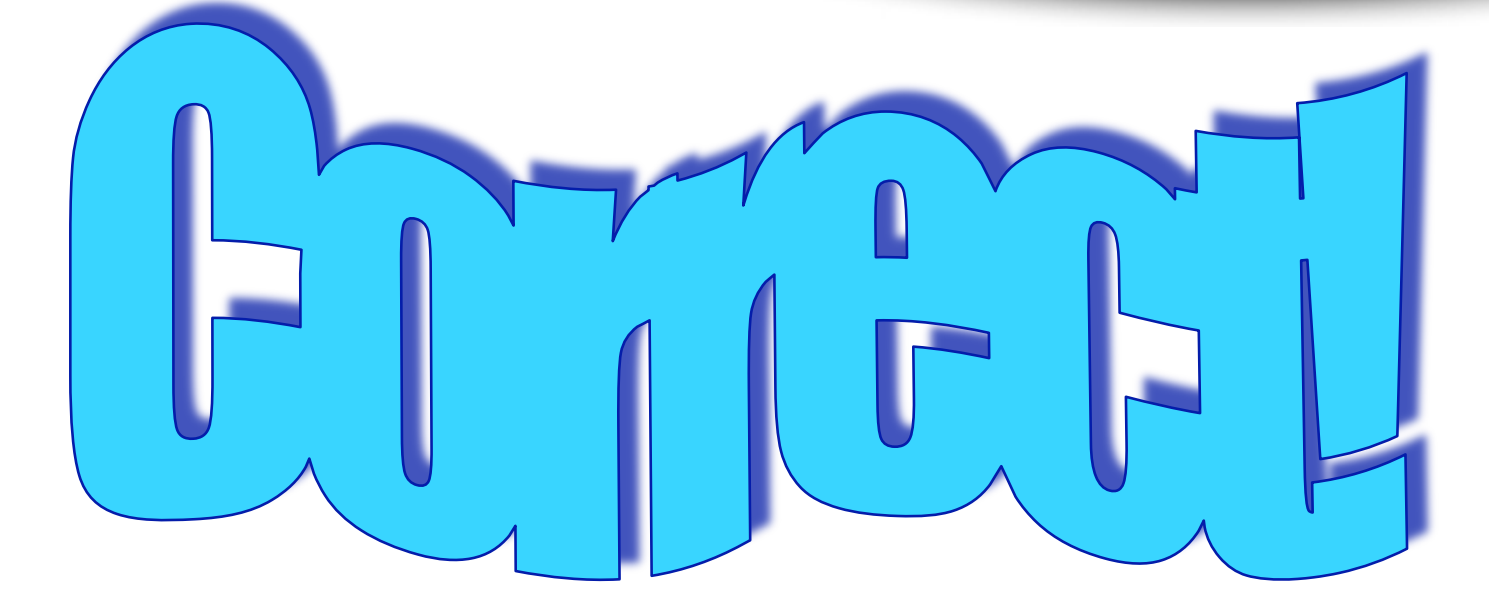

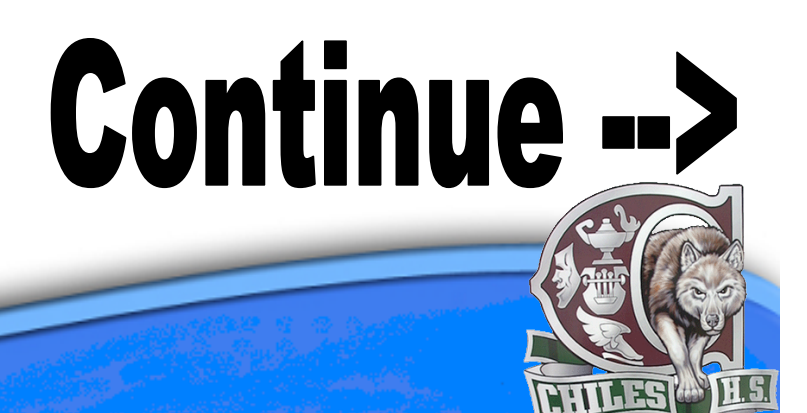

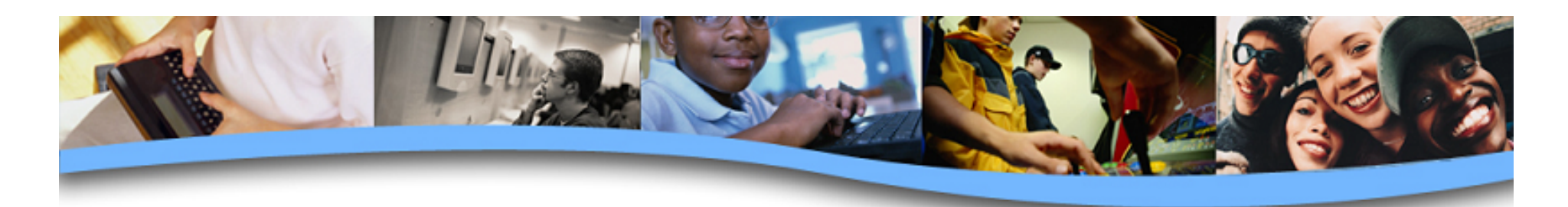

## **3. Which is the correct HTML tag for inserting a line break?**

- $A.$   $$
- **B.**  $< p >$
- C. <break>
- $D.$   $**br>**$

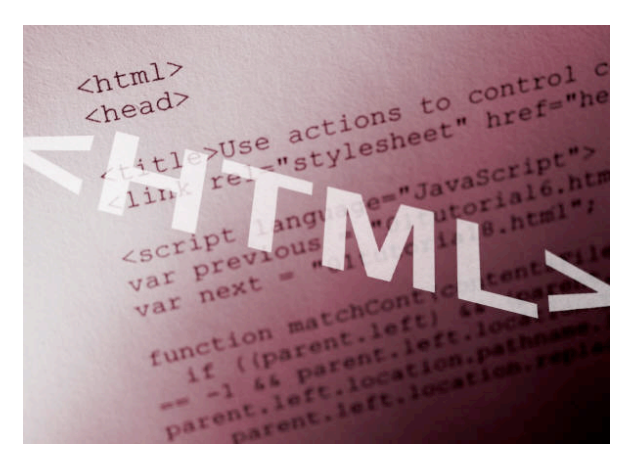

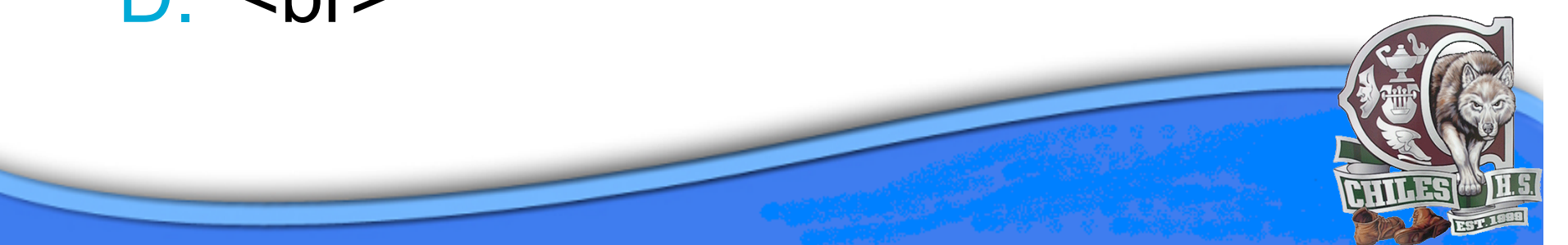

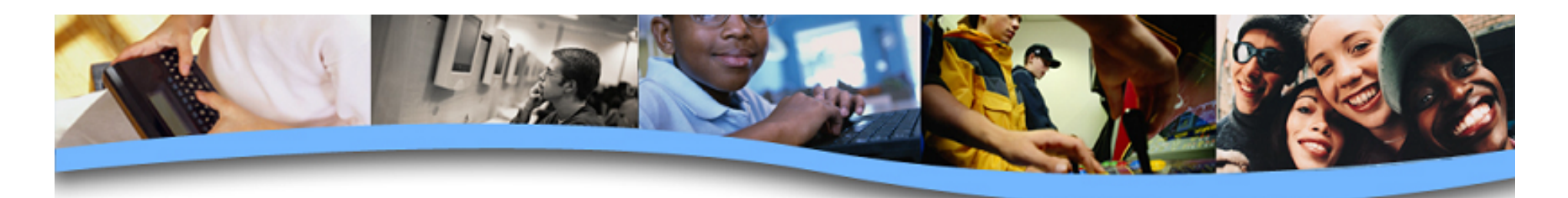

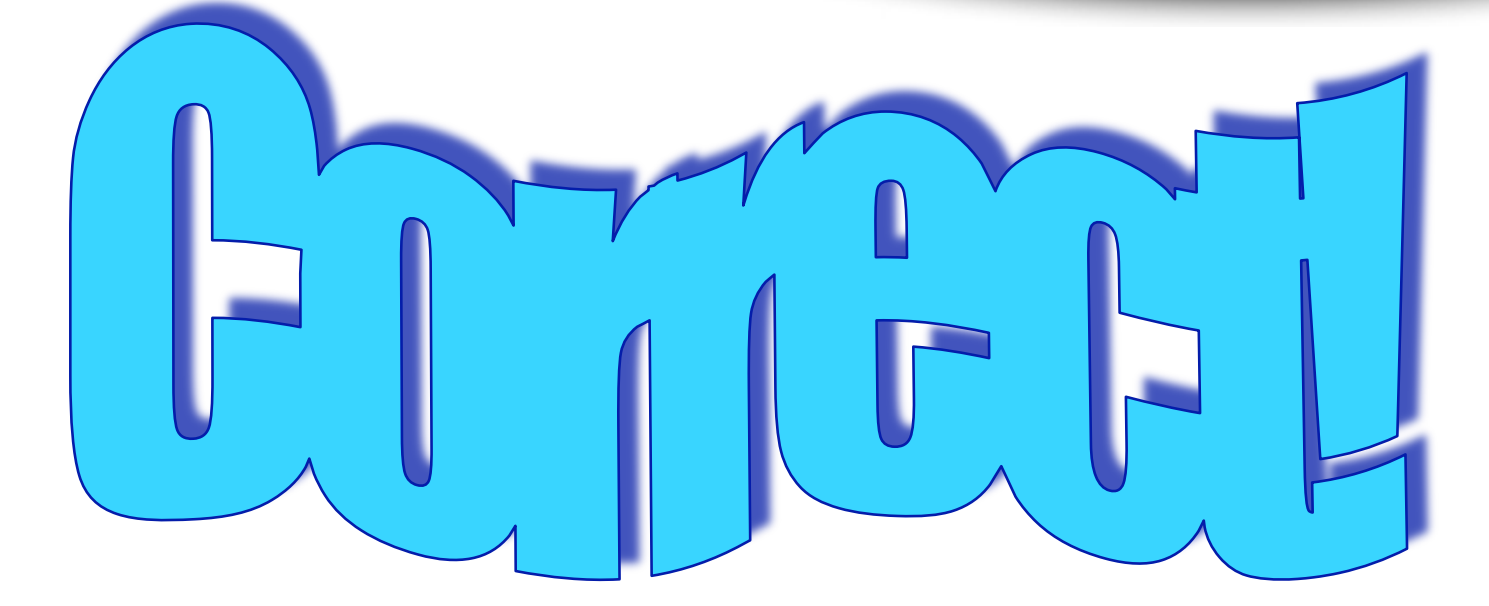

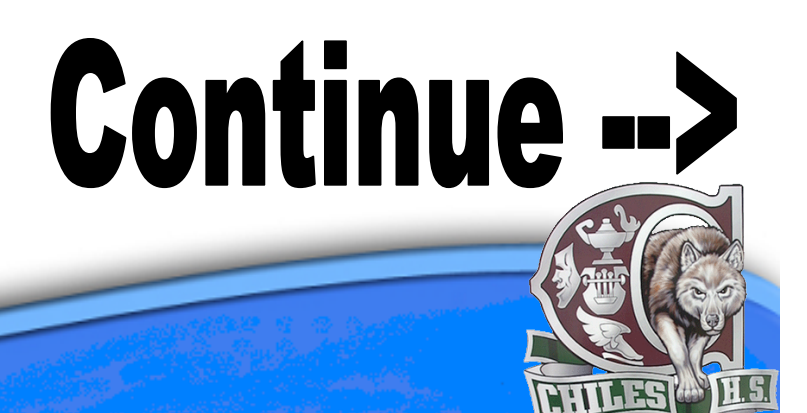

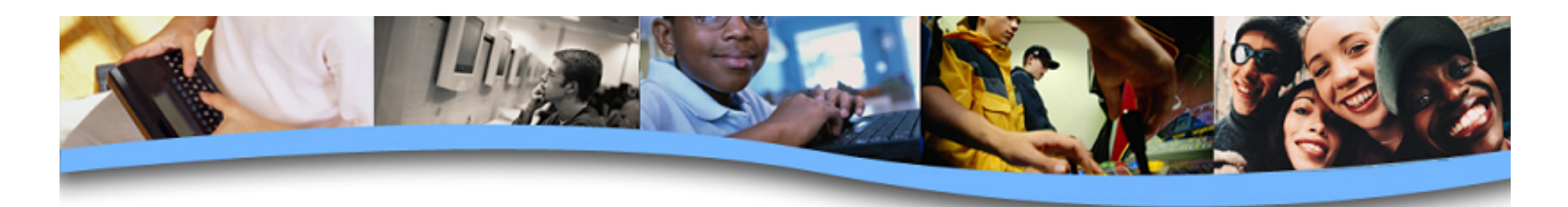

## **4. Select the correct HTML for creating a hyperlink.**

- A. <a>http://www.fsu.edu</a>
- B. <a href="http://www.fsu.edu">FSU</a>
- C. <a url="http://www.fsu.edu">FSU</a>
- D. <a name="http://www.fsu.edu">FSU</a>

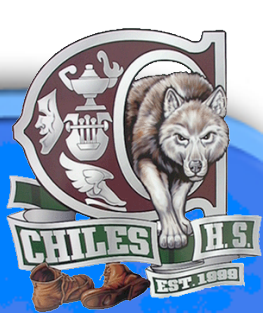

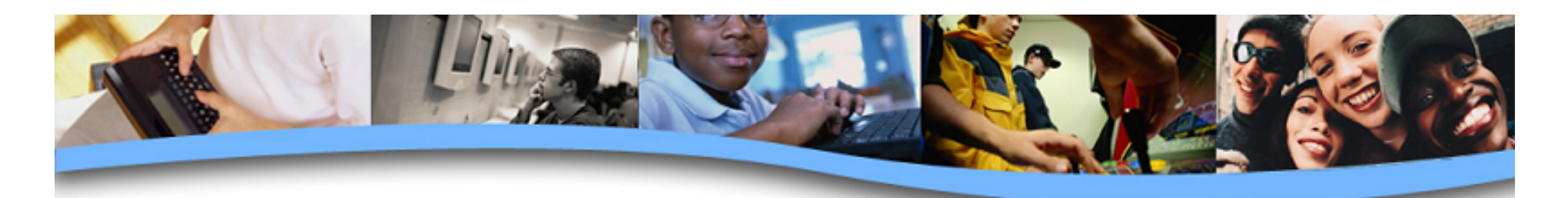

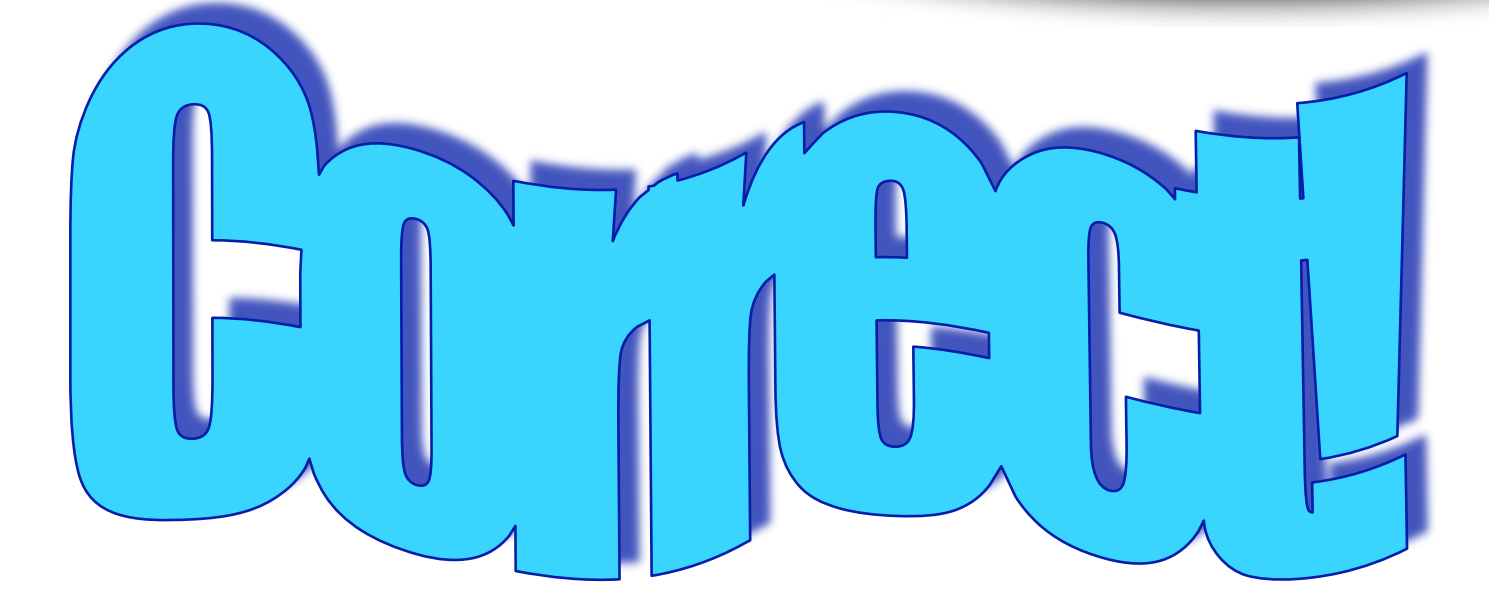

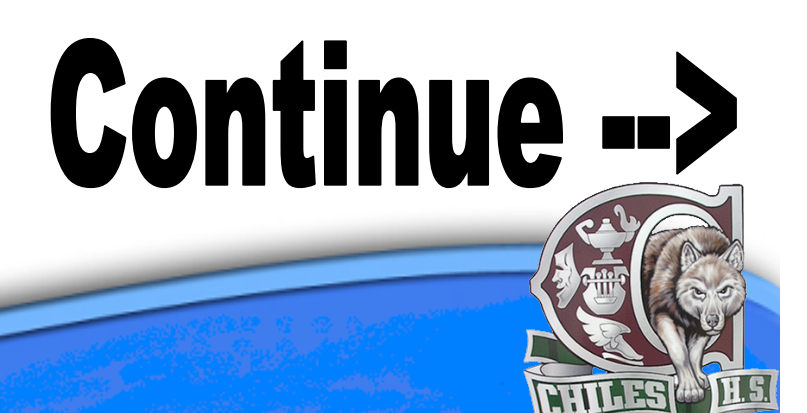

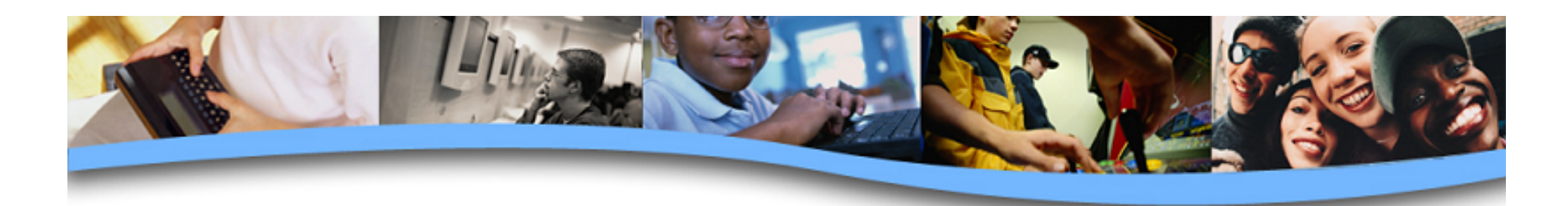

#### **5. Select the correct HTML tag to make text bold formatted.**

- A.  $50r>$
- B. <u>
- C. < b>
- D.  $\leq i$

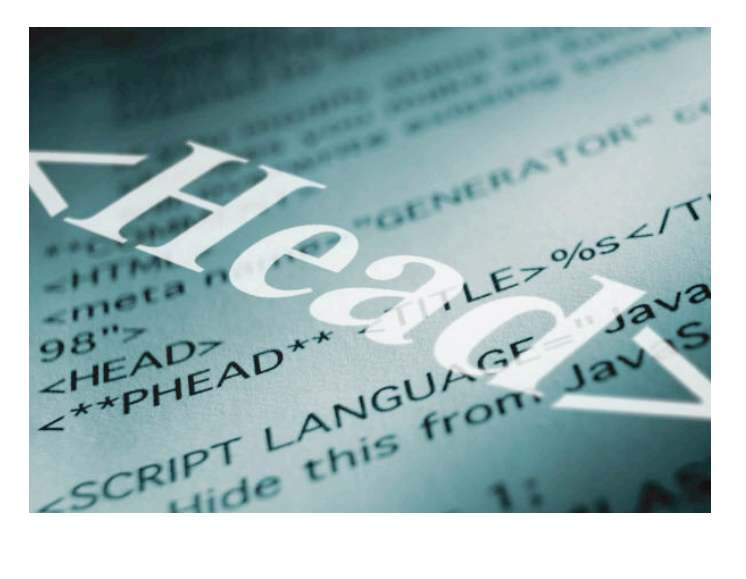

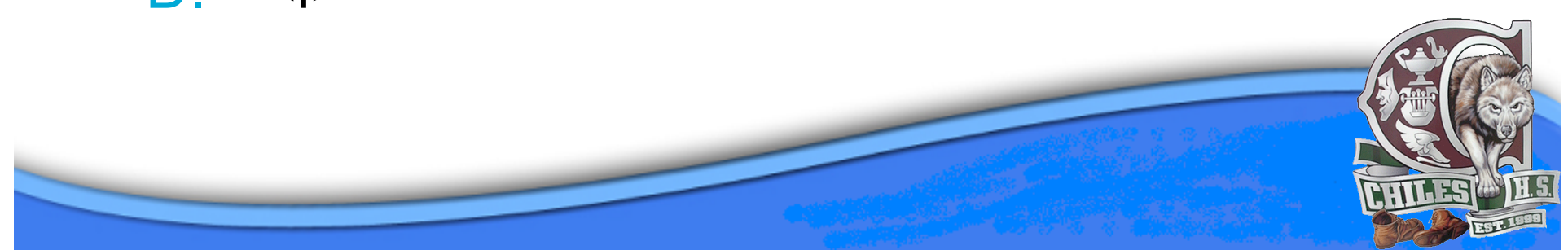

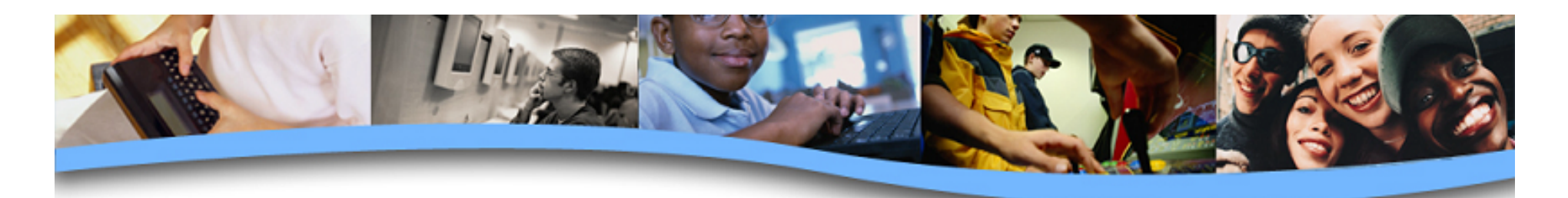

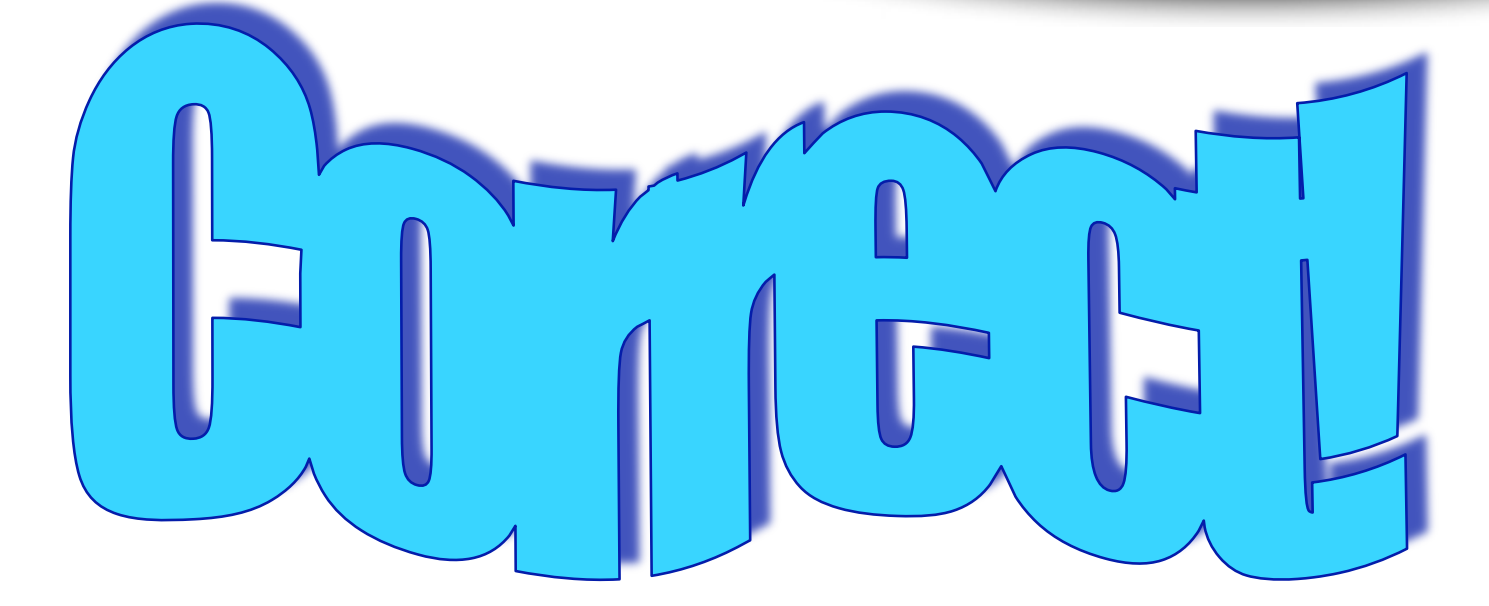

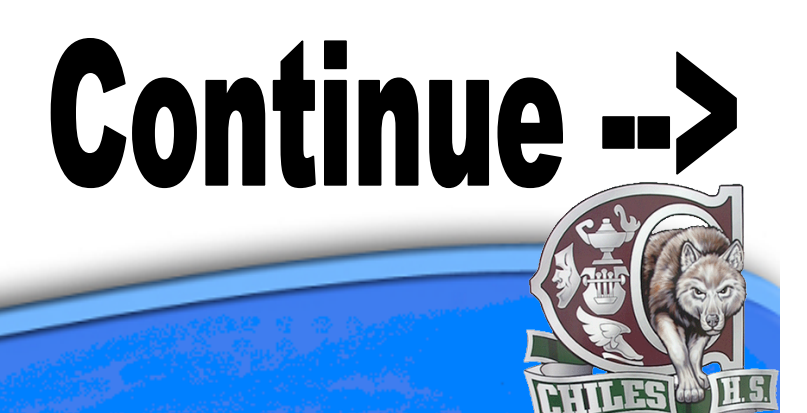

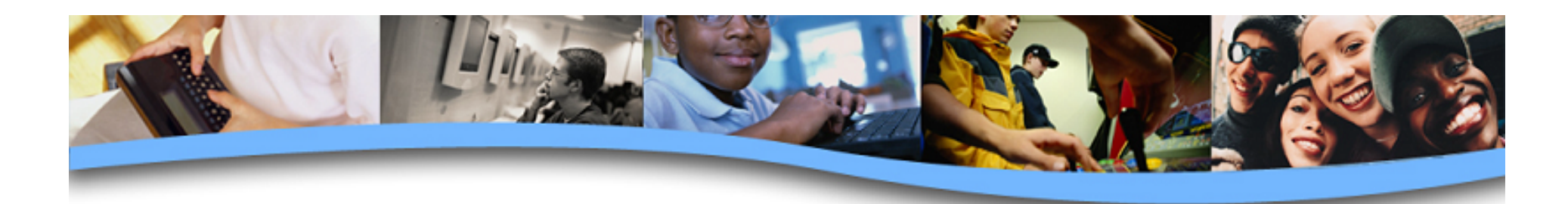

#### **6. Select the correct HTML tag to make text italics formatted.**

- $A.$   $\leq i$
- $B. <sub>0</sub>$
- $C.$   $<$ ul>
- D. **<b**>

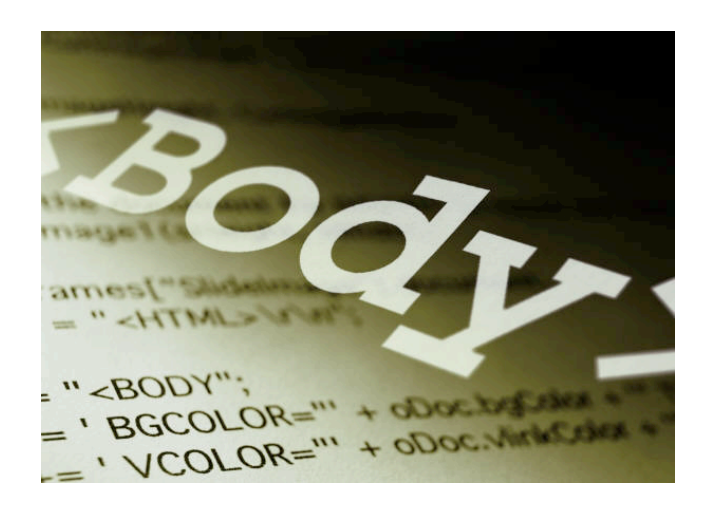

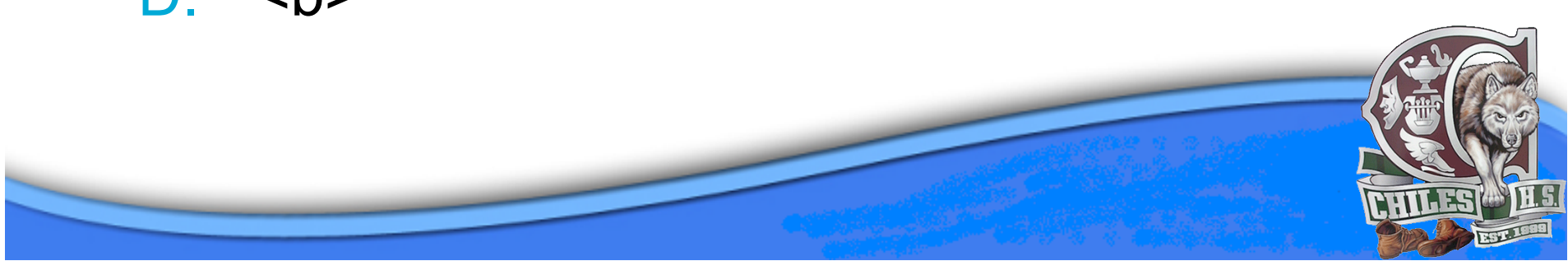

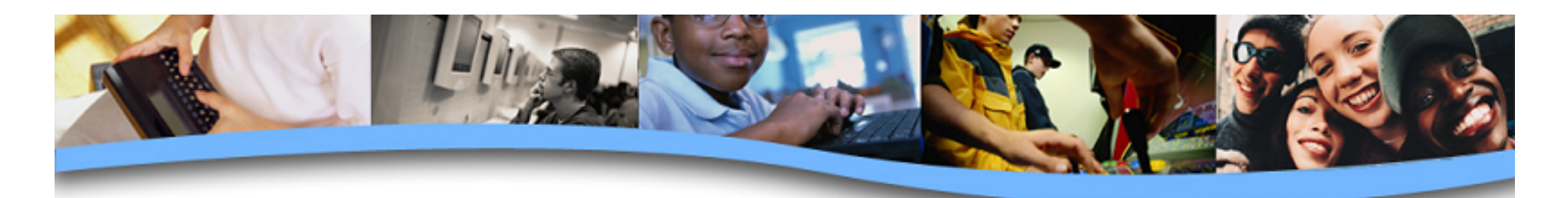

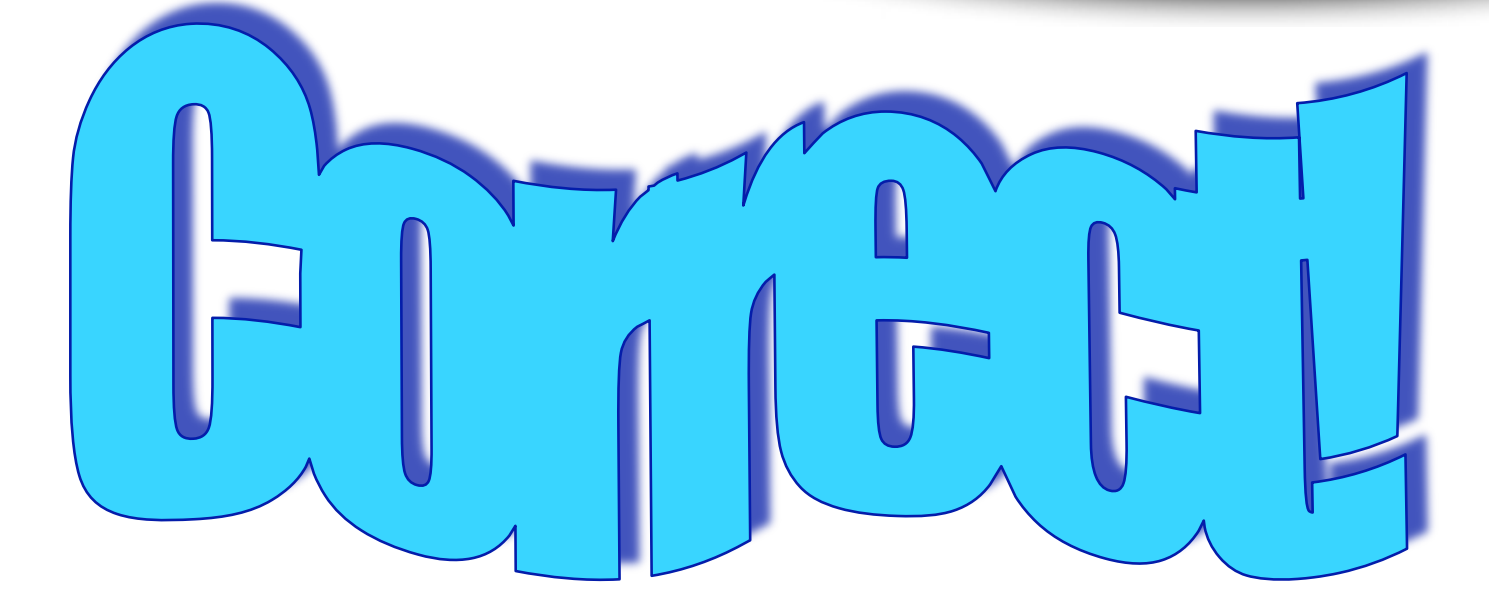

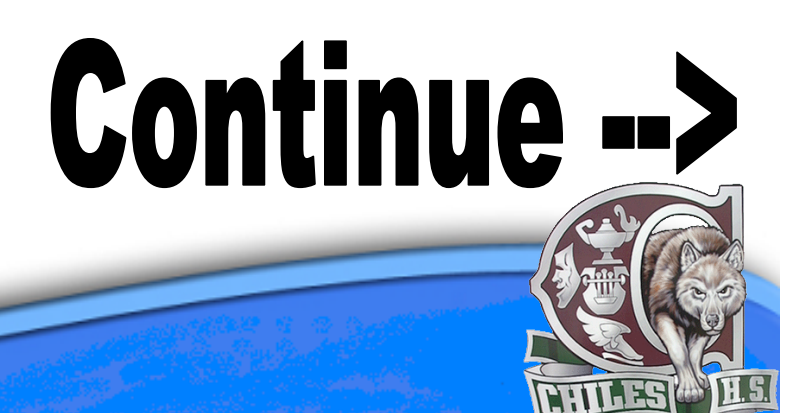

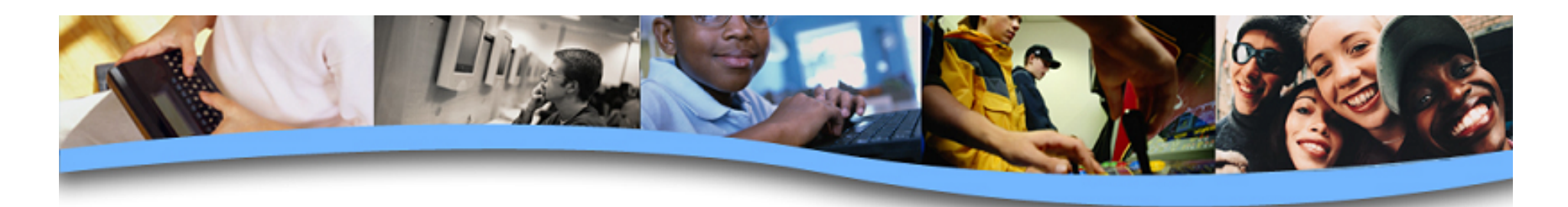

#### **7. Select the correct HTML tag to make a table row.**

- A. <table>
- B. <row>
- $C. <$  <td>
- $D.$   $\leq tr$

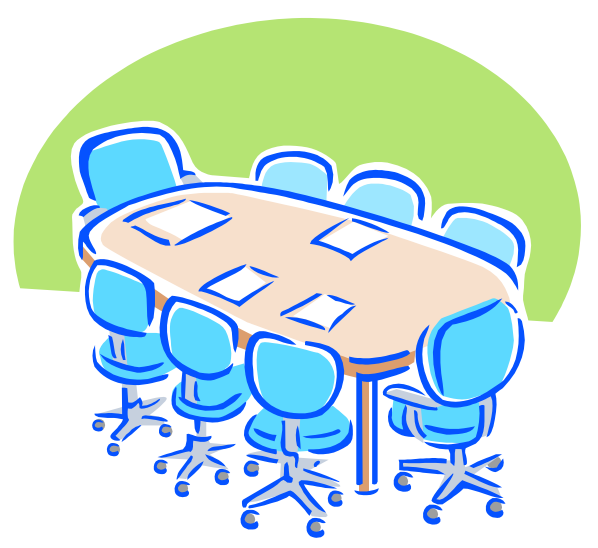

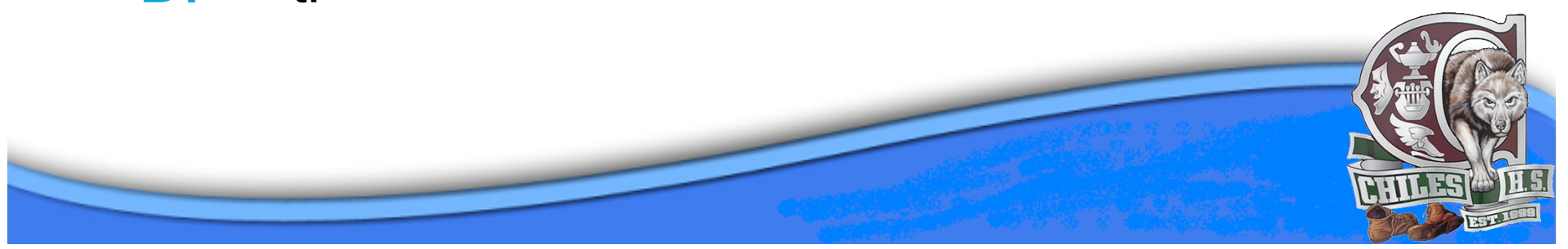

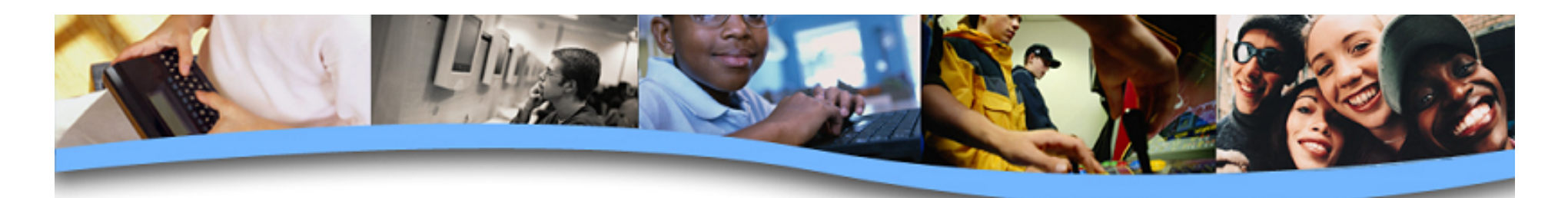

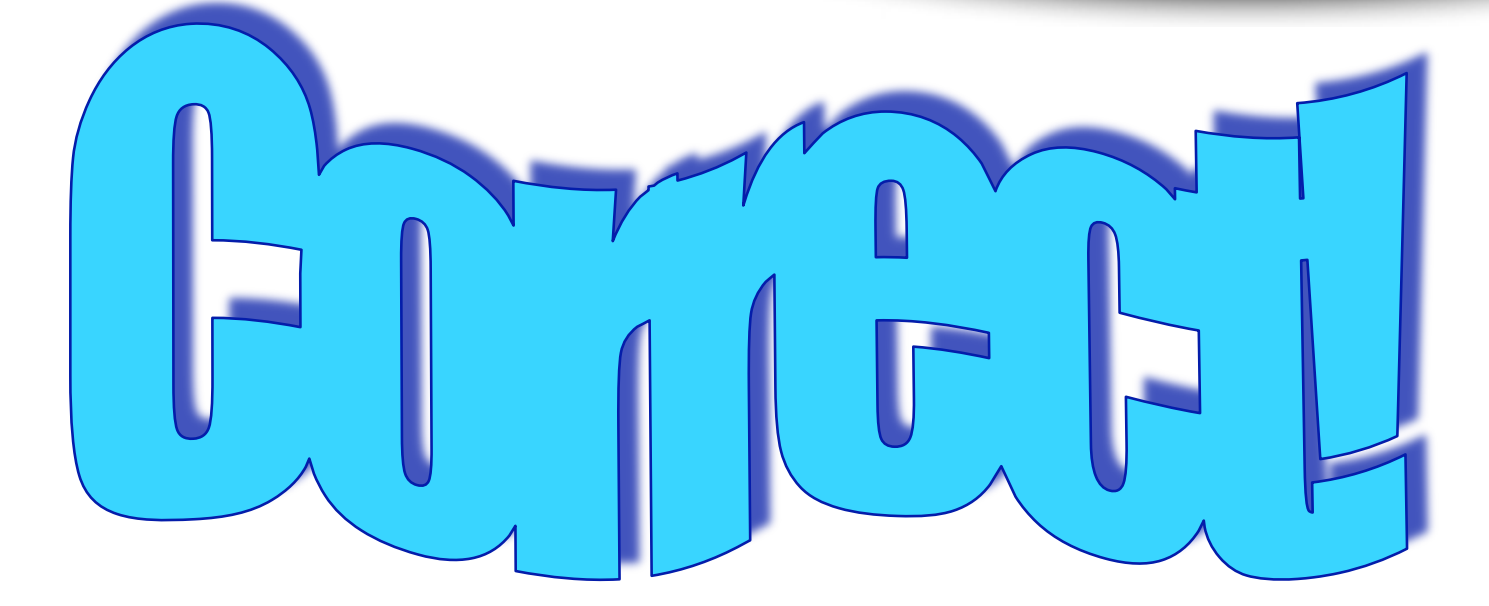

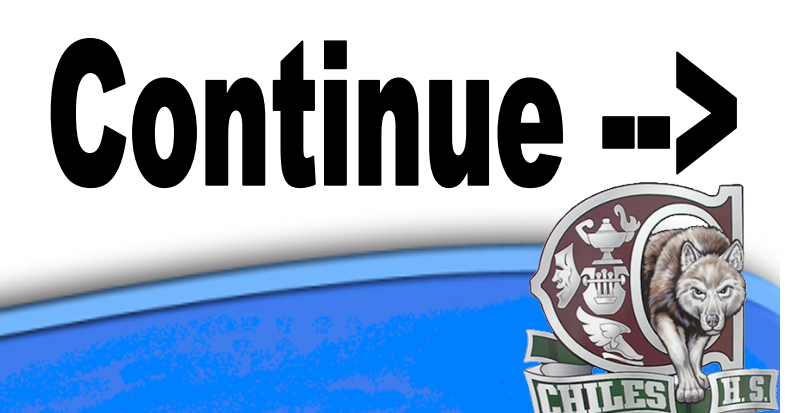

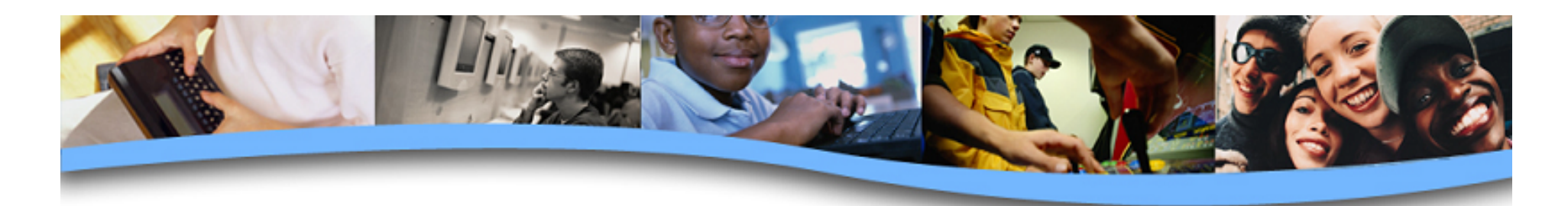

#### **8. Select the correct HTML tag to make a table cell.**

- $A. <$ tc>
- B. <cell>
- $C.$   $\leq tr$
- $D.   |$

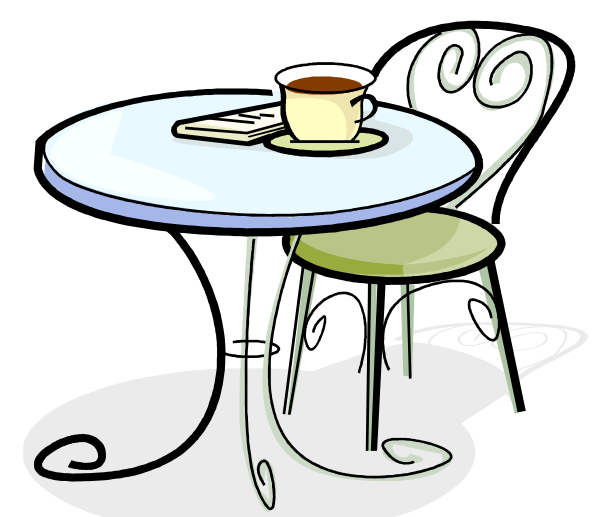

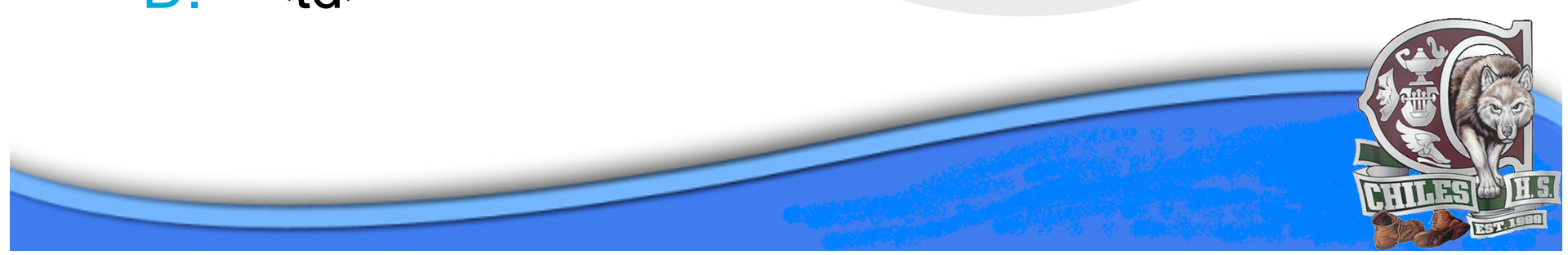

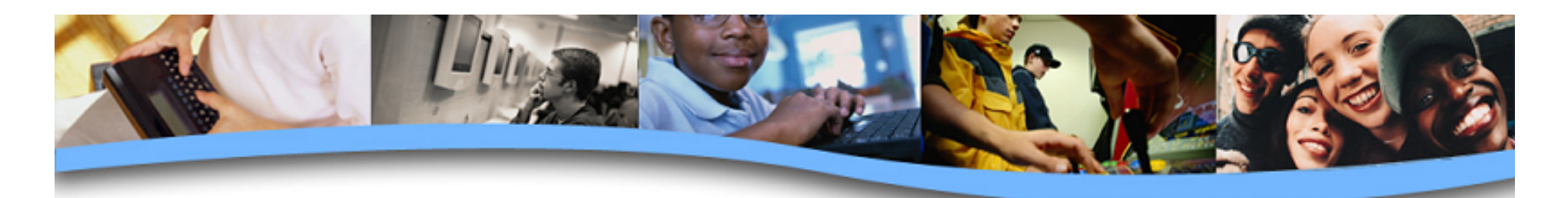

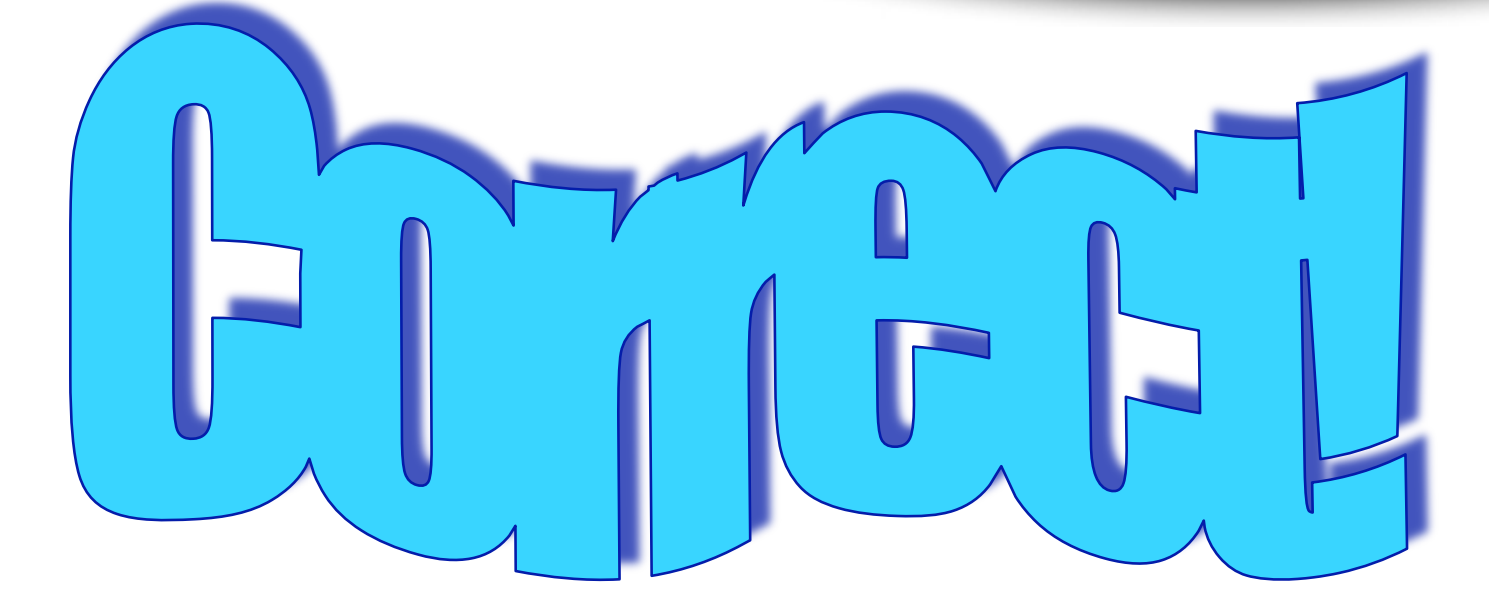

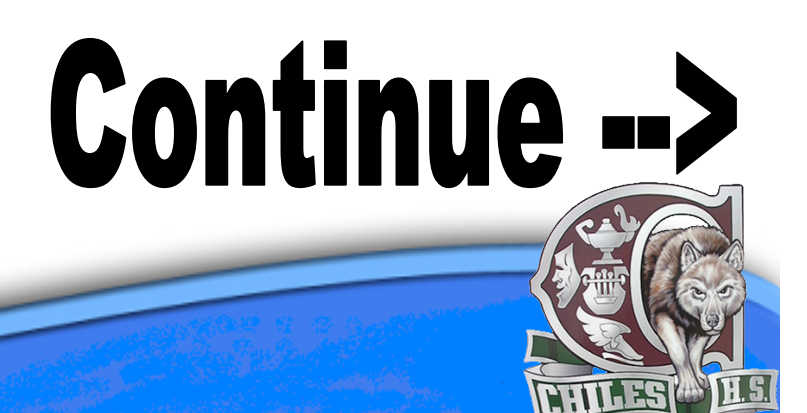

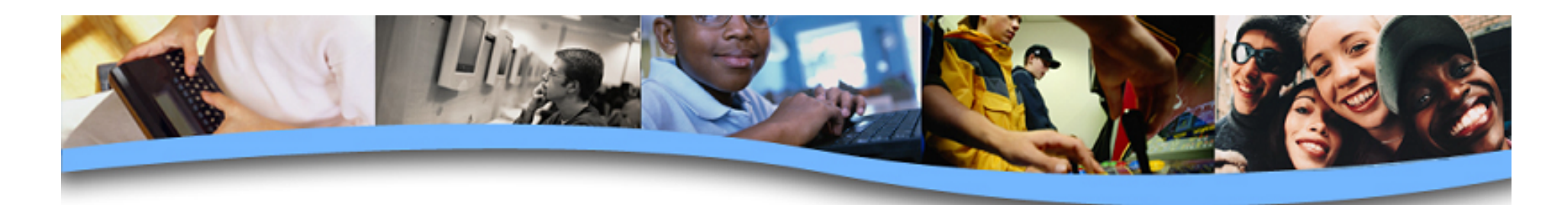

#### **9. Select the correct HTML tag to make a numbered list.**

- $A.$   $\leq$ ul>
- $B. <sub>0</sub>$
- $C.$   $<$ li $>$
- D. <list>

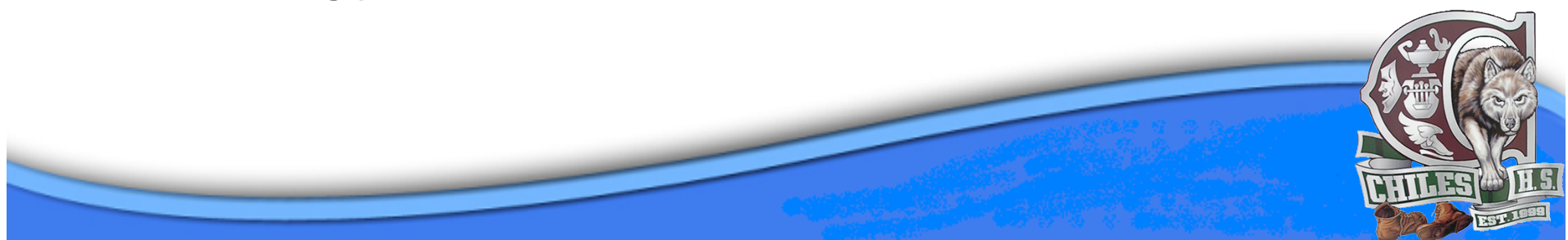

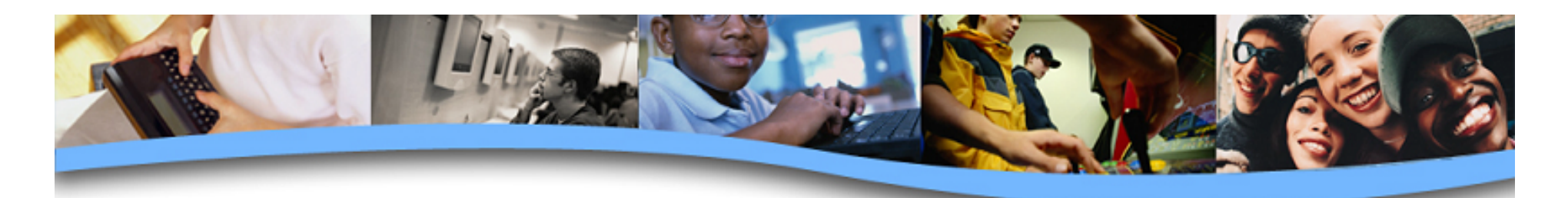

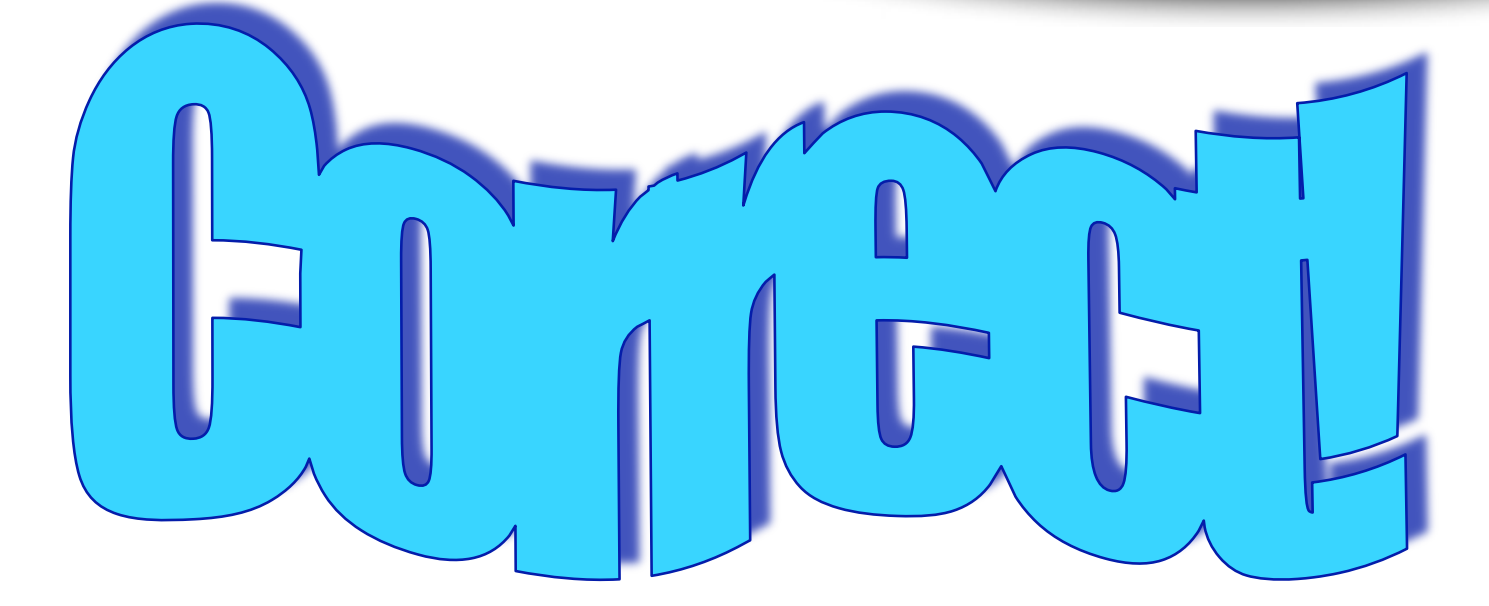

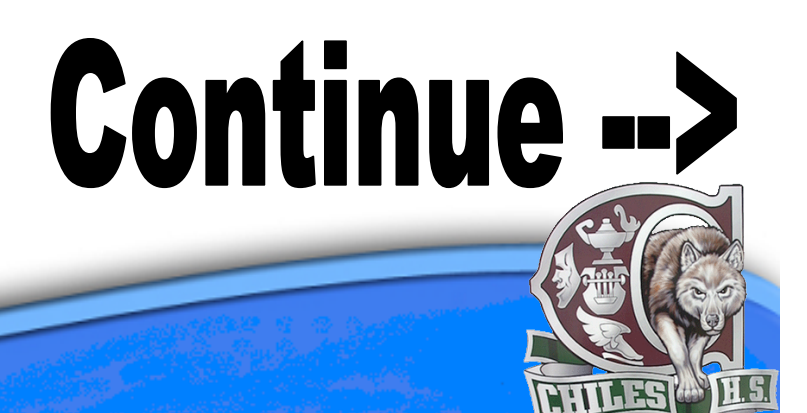

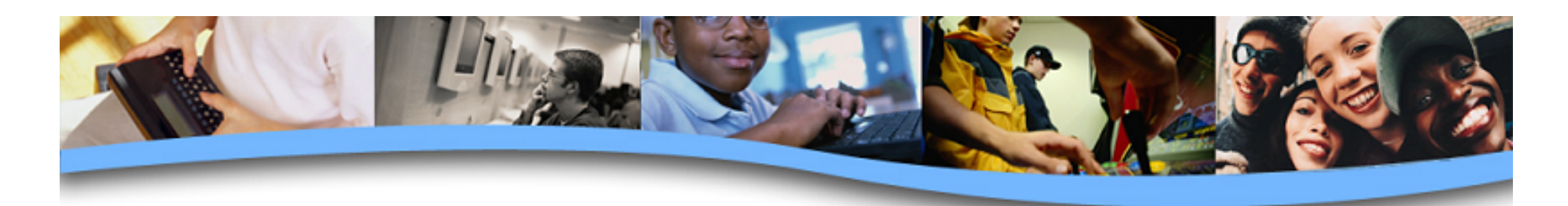

## **10. Select the correct HTML tag to make a bulleted list.**

- $A.$   $$
- $B. <sub>o</sub>$
- $C.$   $<$ ul>
- D. <br/>  $\triangleright$  <br/>  $\triangleright$

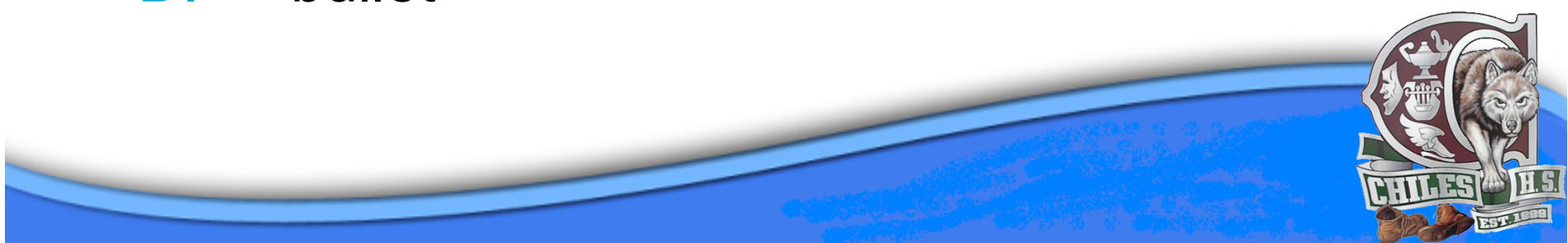

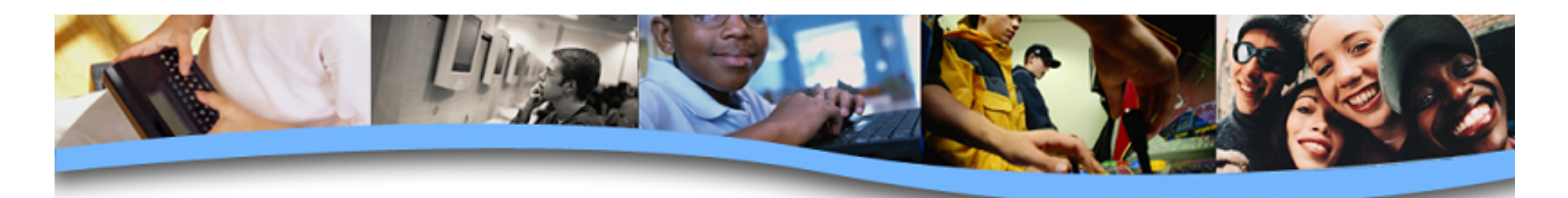

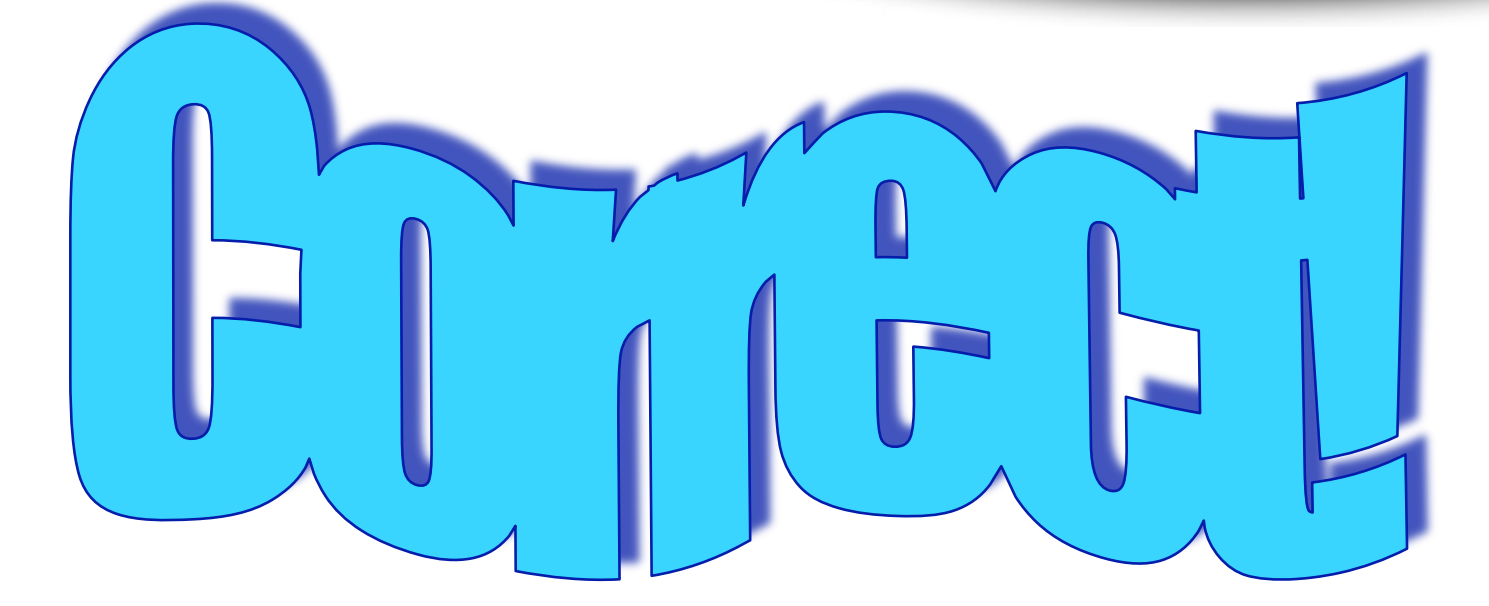

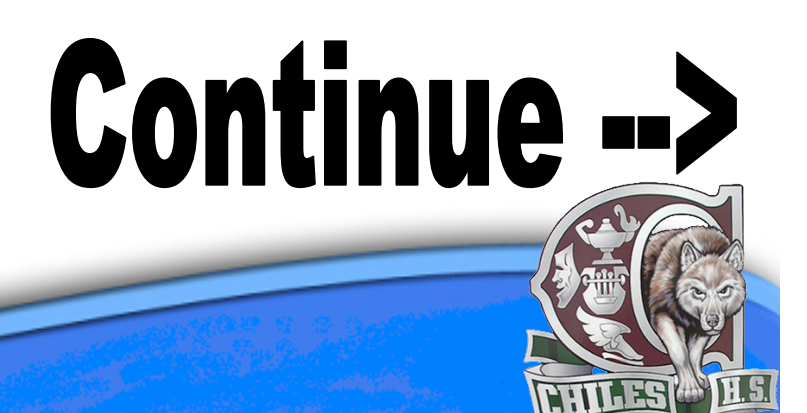

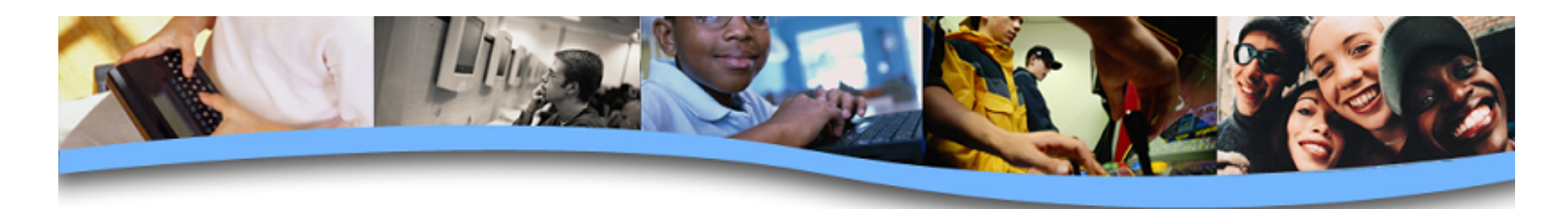

## **11. Select the correct HTML tag to insert an image.**

- A. <image>
- B.  $\leq$ img>
- C. <pic>
- D. <jpg>

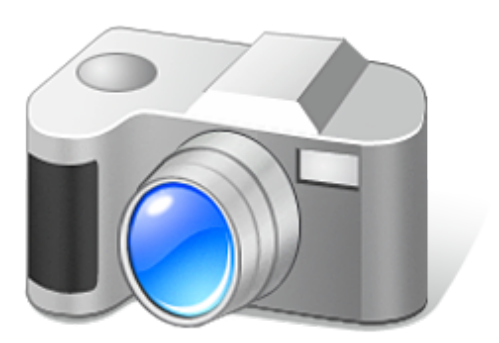

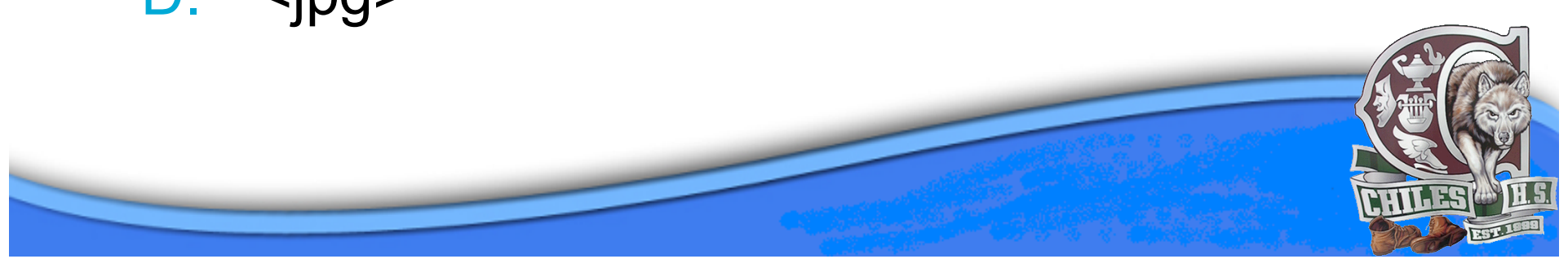

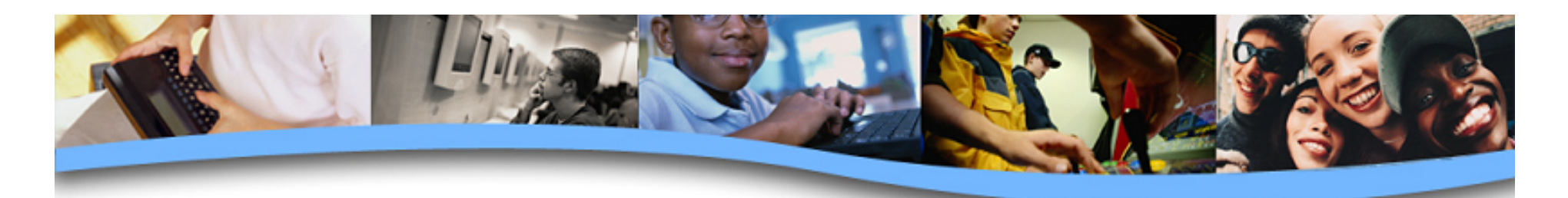

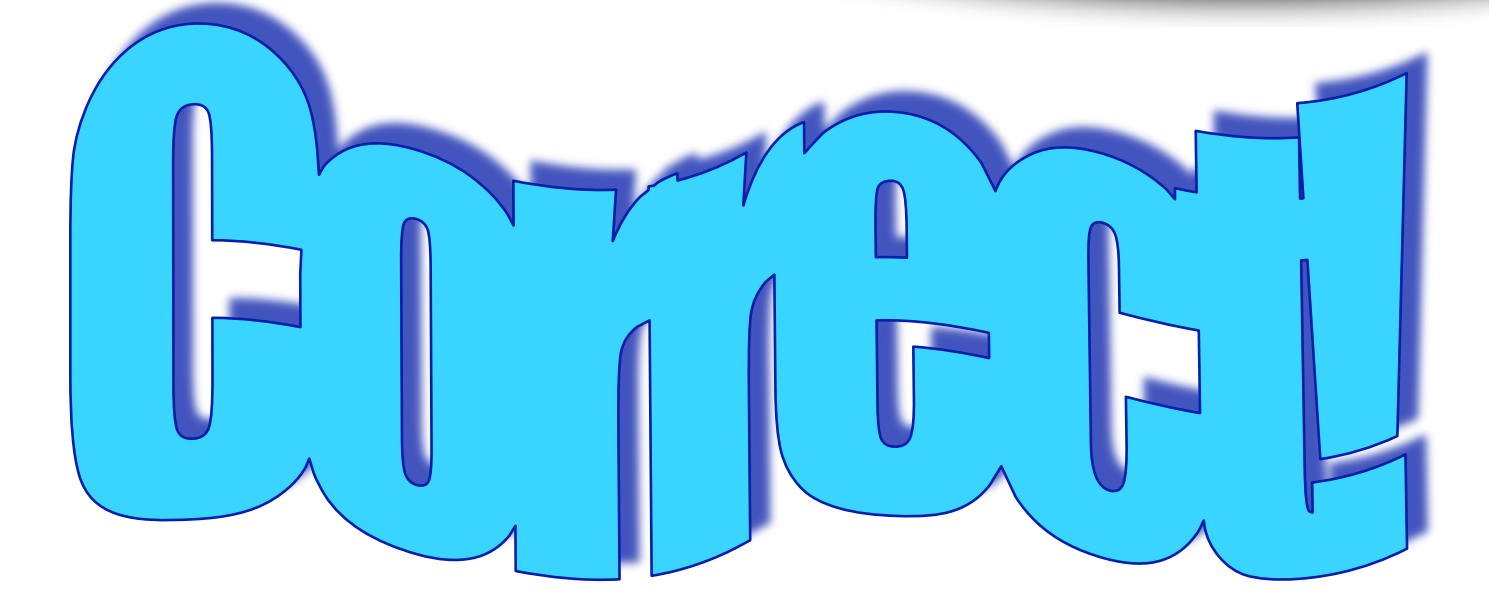

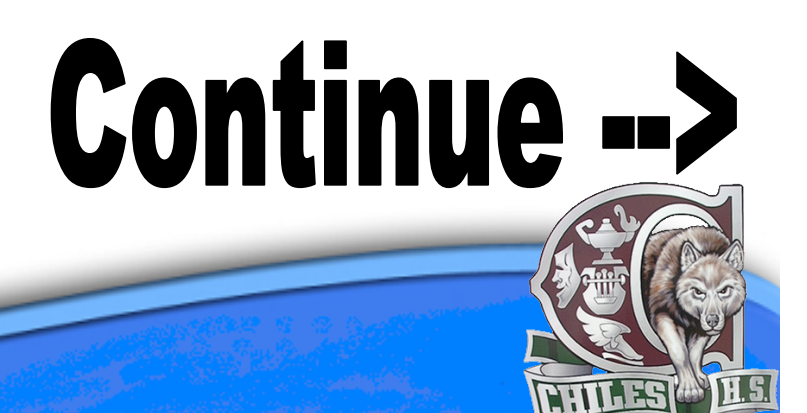

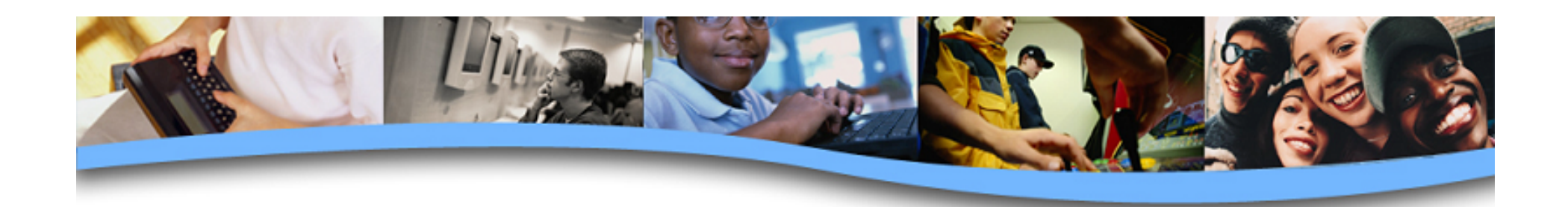

#### **12. E-mail stands for:**

- A. Executive mail
- B. Extra mail
- C. Endangered mail
- D. Electronic mail

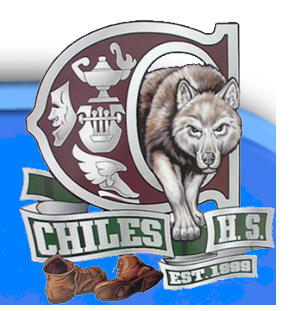

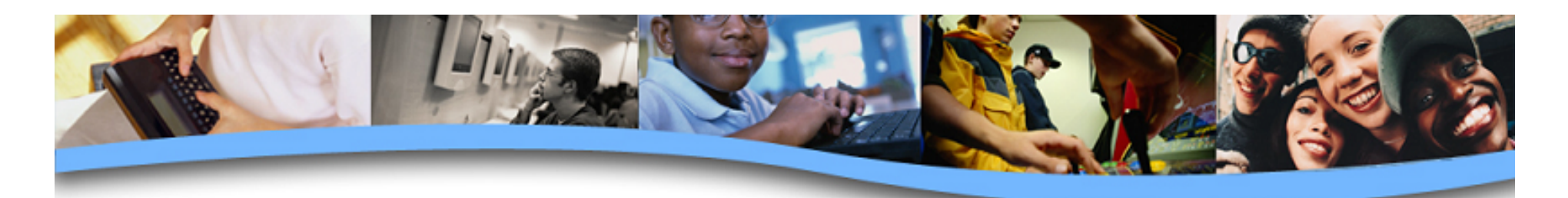

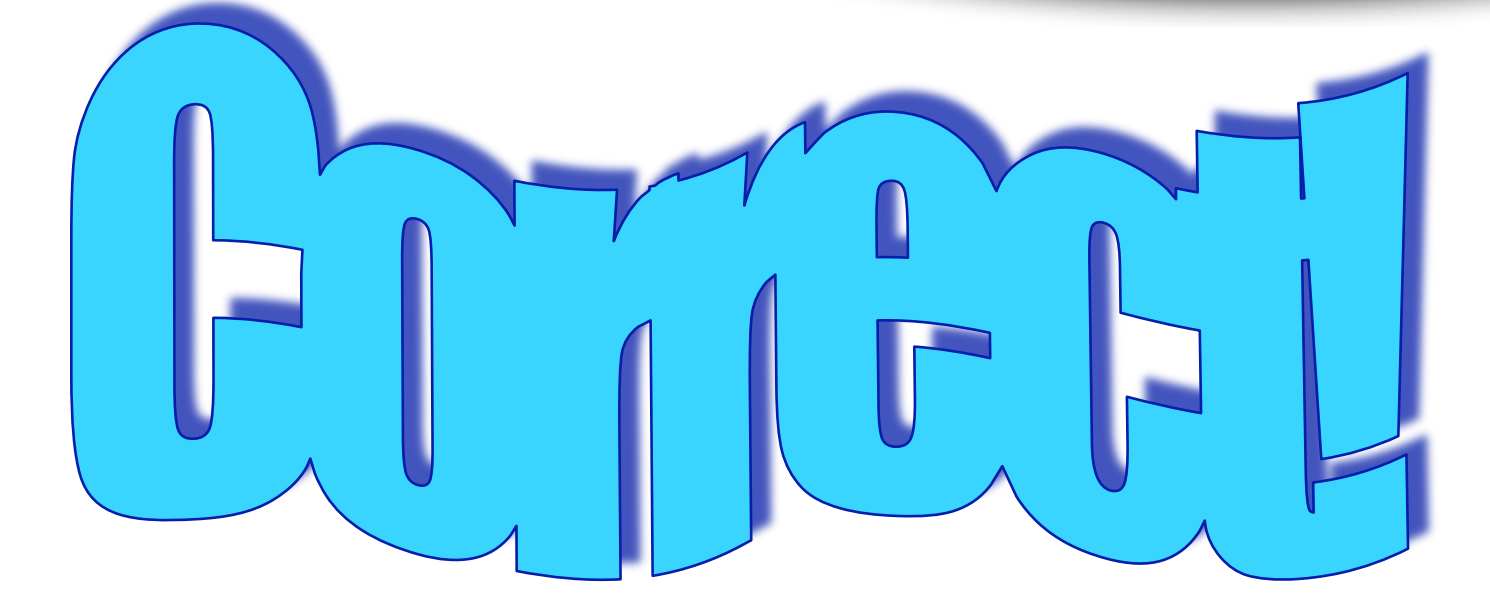

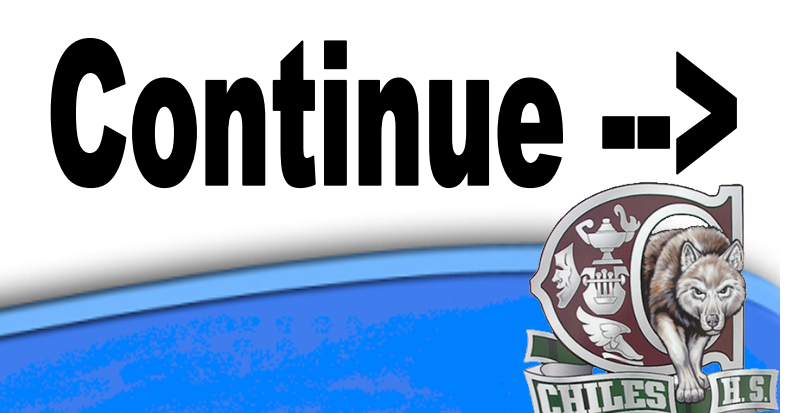

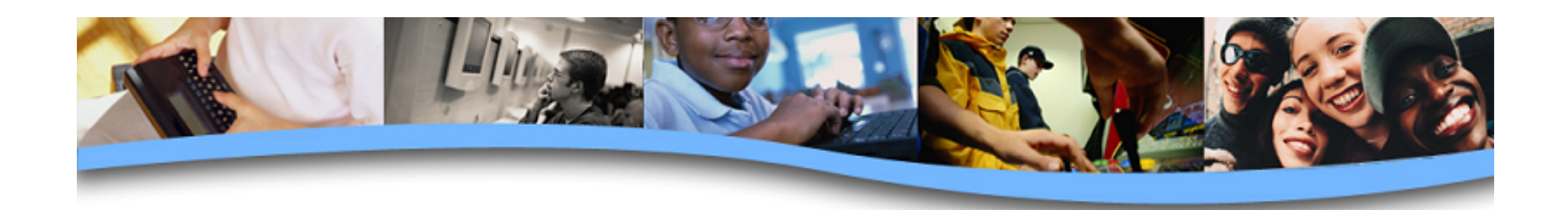

#### **13. HTML stands for:**

- A. Hyper Tense Monkey Laughing
- B. Hyper Text Markup Language
- C. Half Text Masking Language
- D. Hint Tool Markup Lines

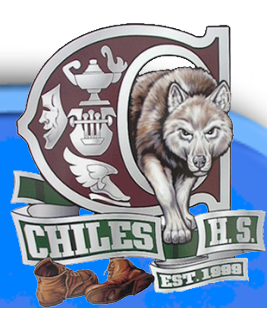

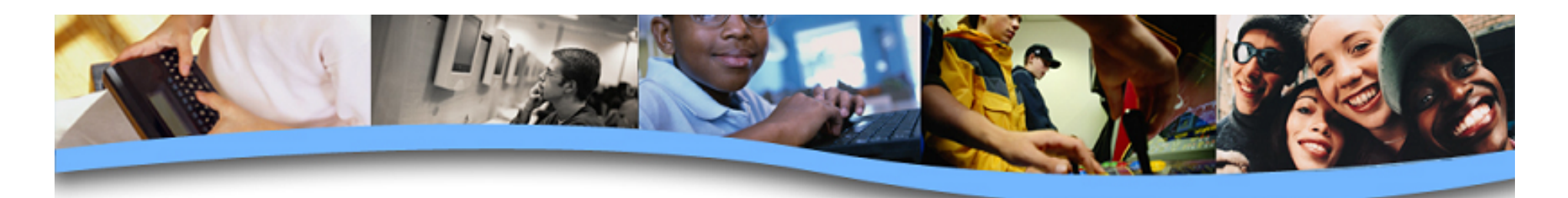

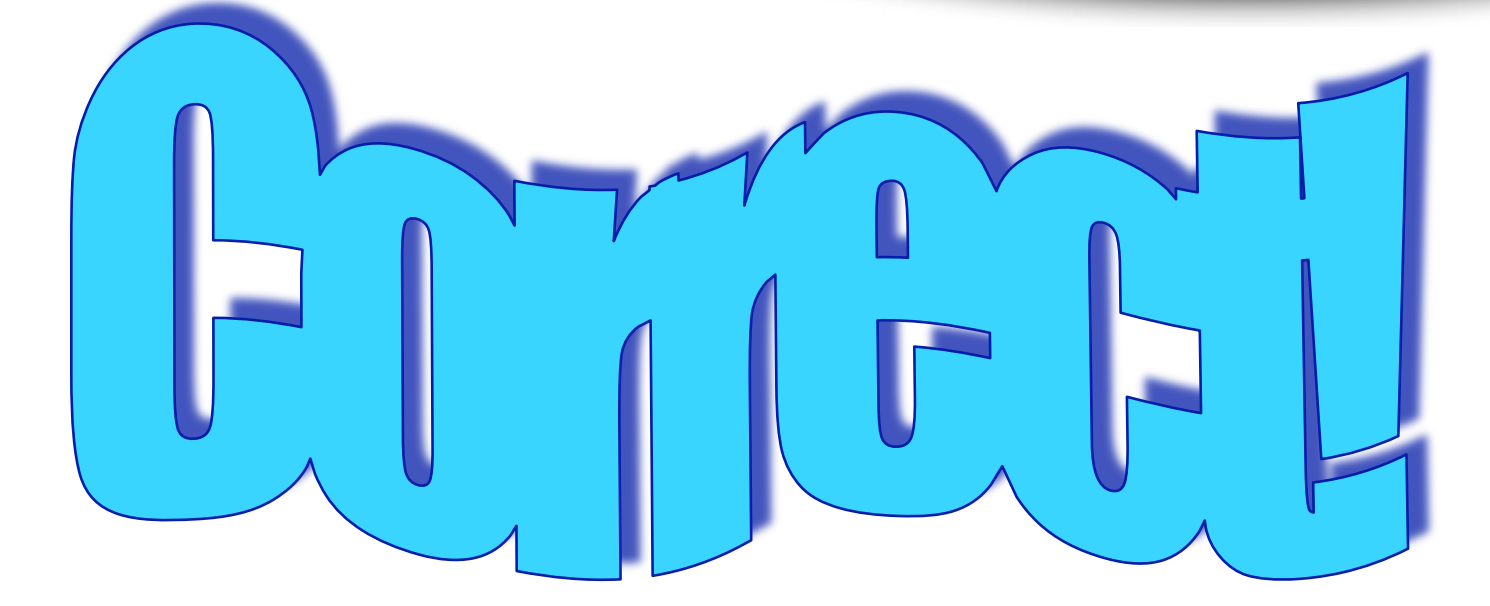

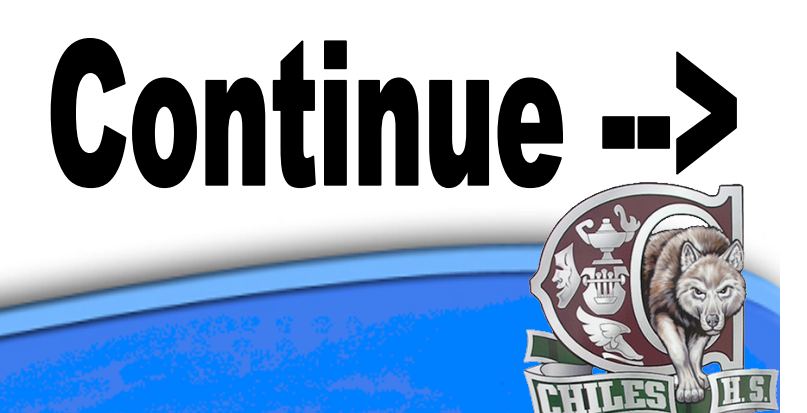

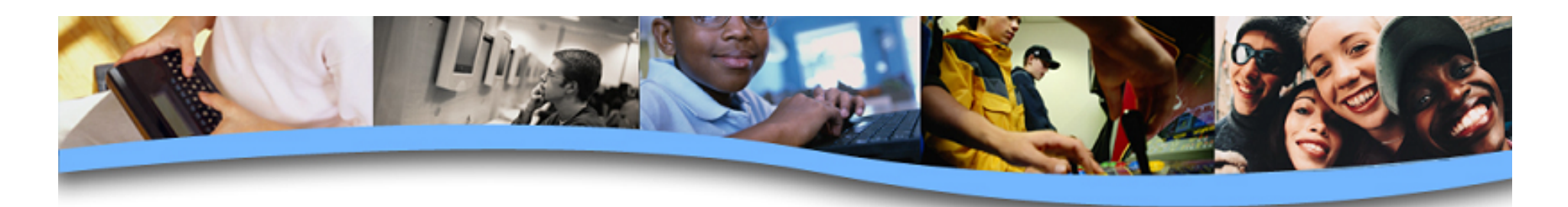

## **14. Tim Berners-Lee was the founder of…**

- A. Microsoft
- B. Florida
- C. The World Wide Web
- D. The Internet

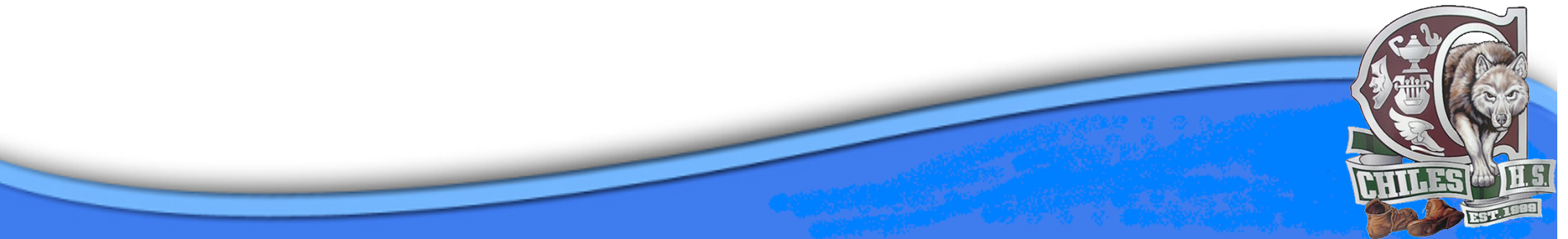

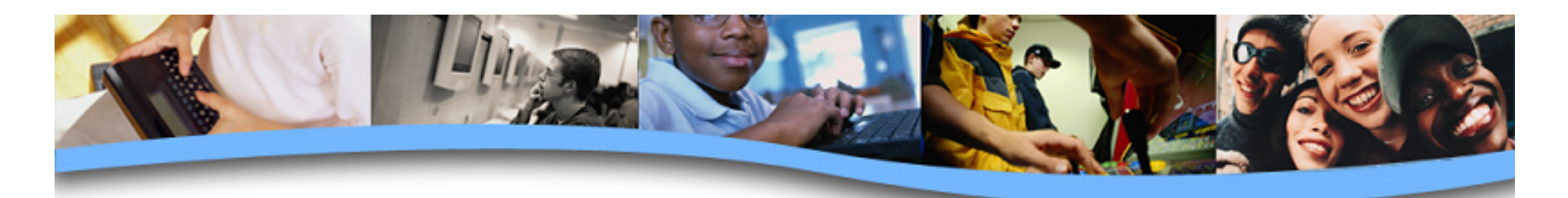

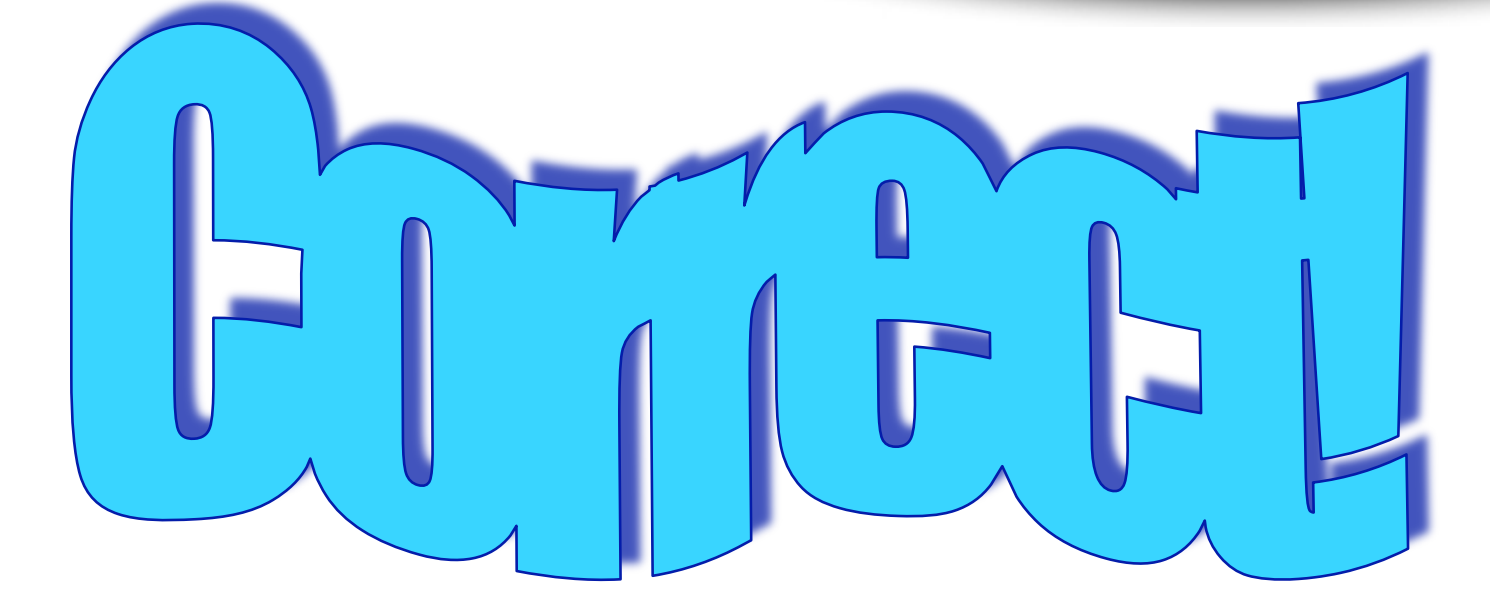

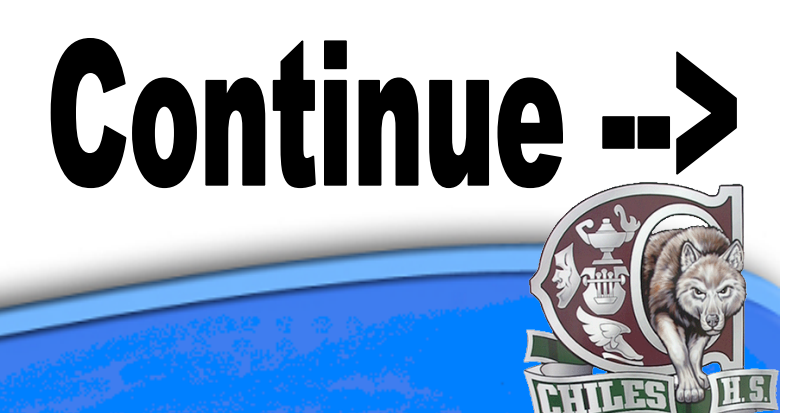

# **15. \_\_\_\_\_\_\_\_\_\_\_\_\_\_\_\_ is a popular Web browser by the Mozilla Foundation.**

- A. Firefox
- B. Netscape Navigator
- C. Internet Explorer
- D. Safari

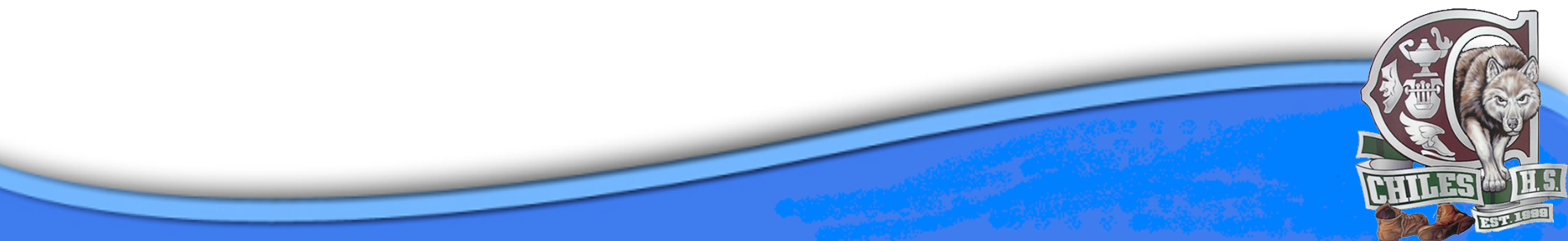

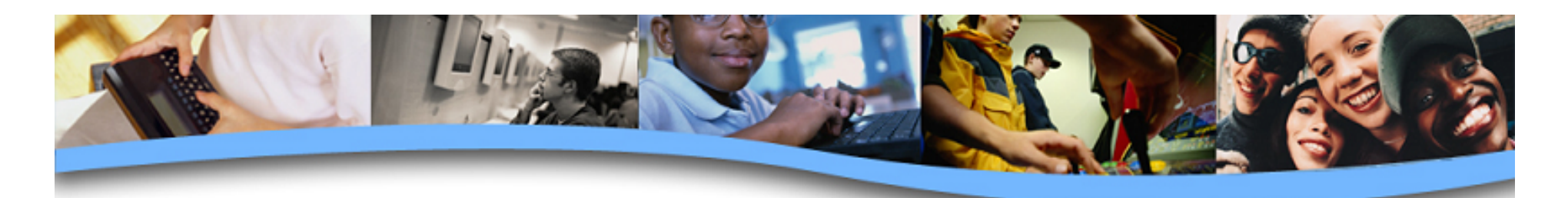

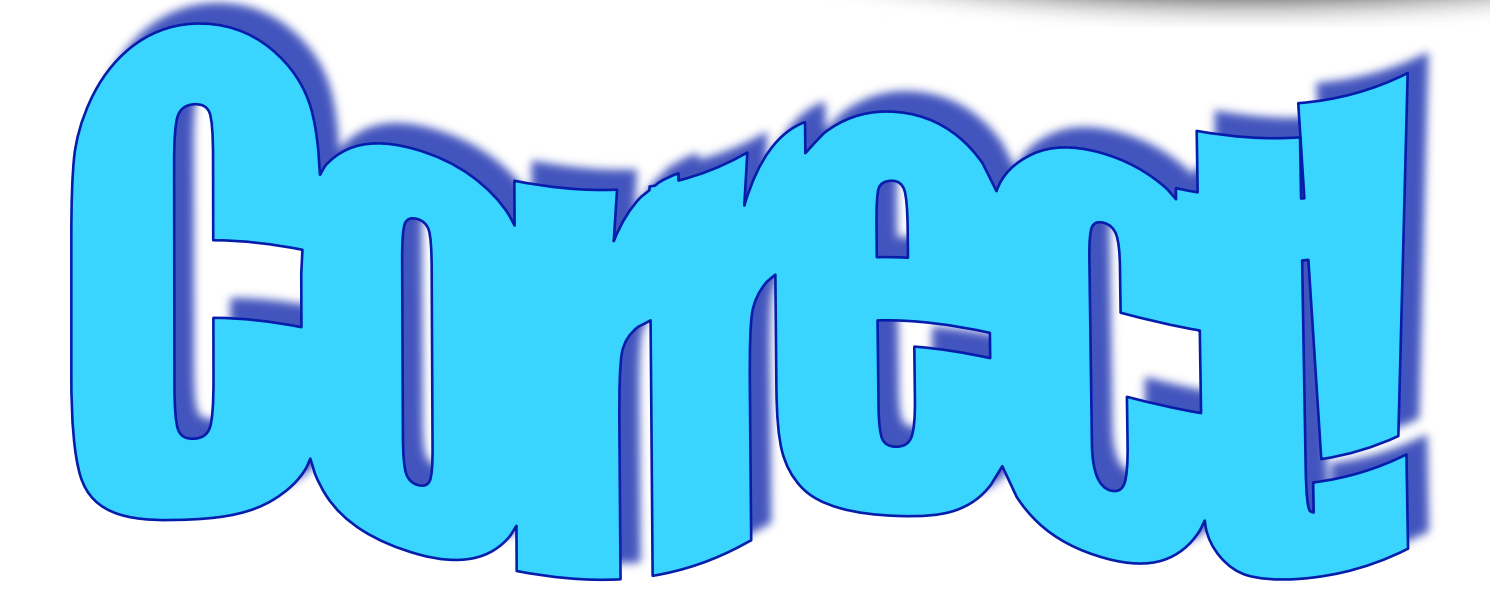

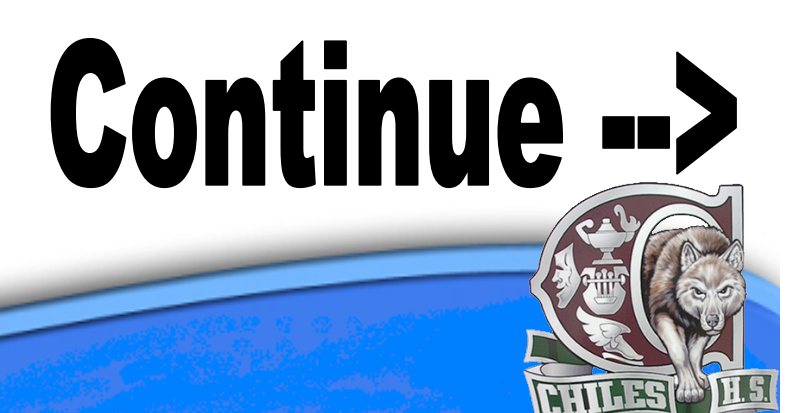

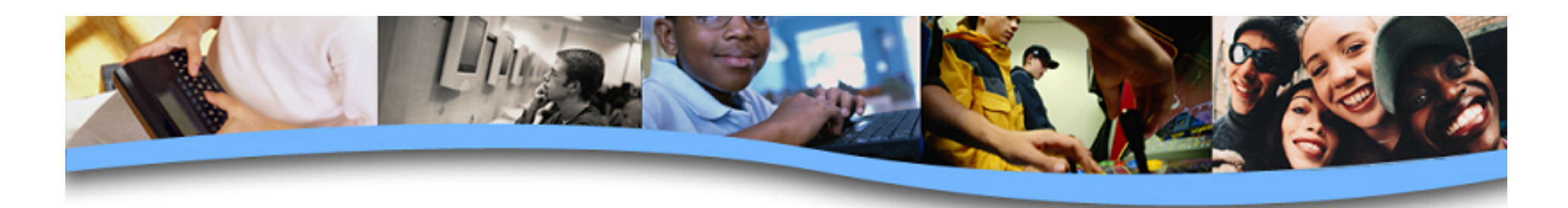

#### **16. This is the logo for the \_\_\_\_\_\_\_\_\_\_\_ operating system.**

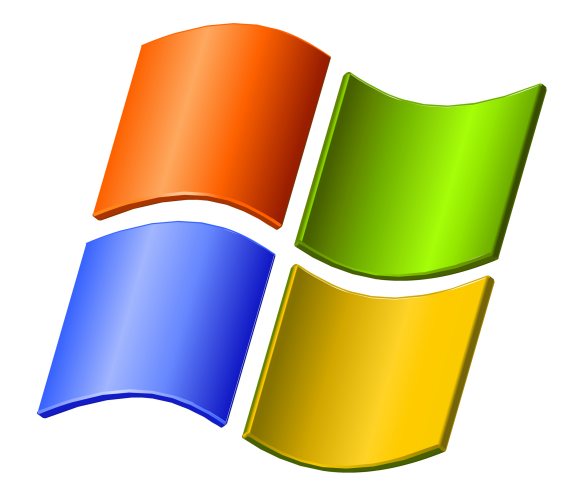

- A. Microsoft
- B. Linux
- C. Macintosh
- D. Unix

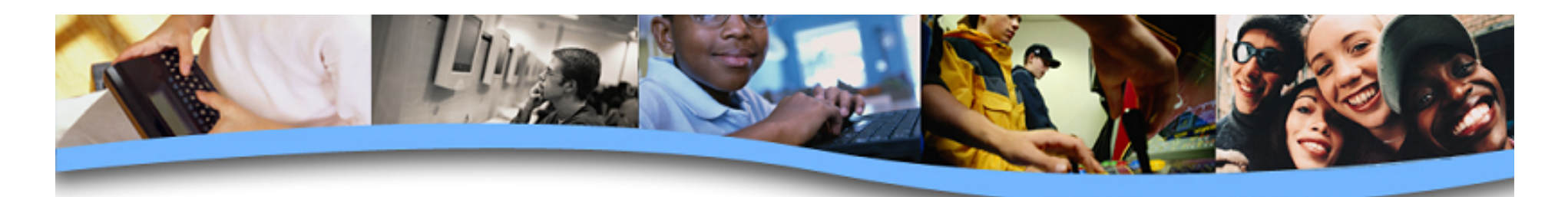

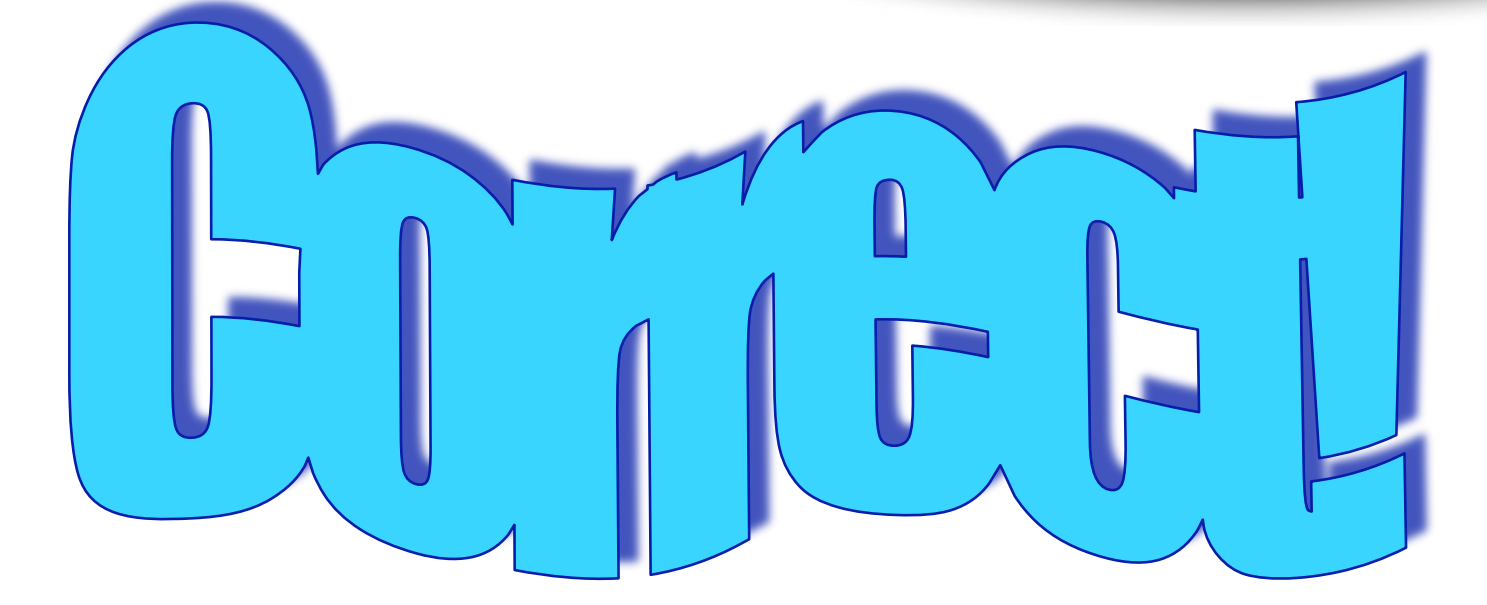

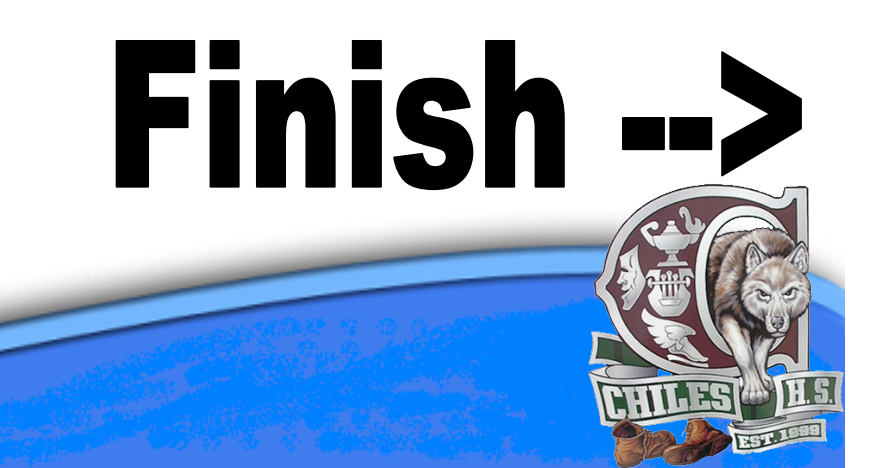

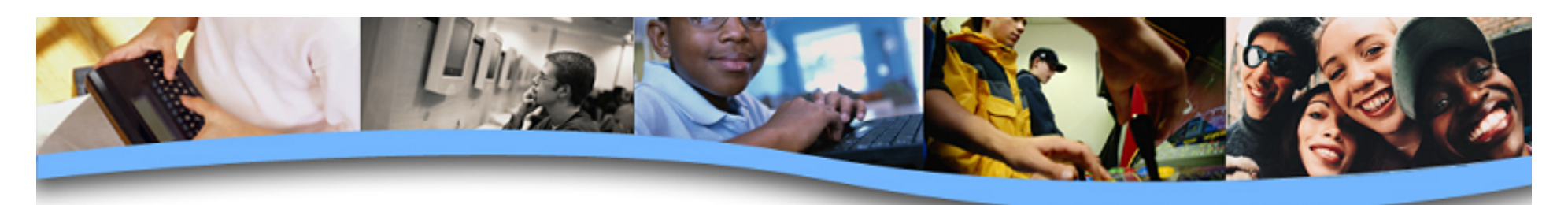

# **Thank you for completing the practice quiz.**

Credits:

- Wikimedia.org (Windows Logo)
- Falloutboyrock.me.uk2 (Tim Berners-Lee)
- Freepolyringtones.co.uk (Jeopardy sound)

# **End Quiz**

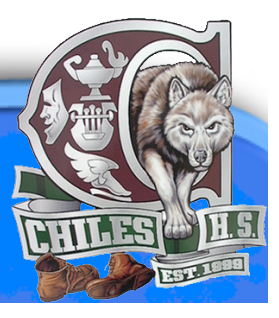